Министерство образования и науки Алтайского края Краевое государственное бюджетное профессиональное образовательное учреждение «Алтайский архитектурно-строительный колледж» (КГБПОУ «ААСК»)

 $\tilde{E}$ 

**УТВЕРЖДАЮ** Заместитель директора по УР<br>Maneena O.B.<br>« 25 » *Объедел 2*018 г.

第二十六章 第二十二章

**Рабочая программа профессионального модуля ПМ. 01. Проектирование цифровых устройств** основной профессиональной образовательной программы по специальности **09.02.01 Компьютерные системы и комплексы**

*Форма подготовки очная* 

Барнаул 2017

Рабочая программа профессионального модуля **ПМ.01 Проектирование цифровых устройств** разработана на основе Федерального государственного образовательного стандарта (далее – ФГОС) по специальности среднего профессионального образования (далее СПО) **09.02.01 Компьютерные системы и комплексы,** утвержденный. приказом Минобрнауки РФ от 23.06.2010 № 695, зарегистрирован в Минюсте РФ 05.08.2010 № 18076.

Рабочая программа разработана в соответствии с разъяснениями по формированию примерных программ профессиональных модулей начального профессионального и среднего профессионального образования на основе Федеральных государственных образовательных стандартов начального профессионального и среднего профессионального образования, утвержденными И.М. Реморенко, директором Департамента государственной политики и нормативно-правового регулирования в сфере образования Министерства образования и науки Российской Федерации от 27 августа 2009 года.

Содержание программы реализуется в процессе освоения студентами основной профессиональной образовательной программы по специальности 09.02.01 Компьютерные системы и комплексы в соответствии с требованиями ФГОС СПО третьего поколения.

Организация-разработчик:

Краевое государственное образовательное учреждение профессионального образования «Алтайский архитектурно-строительный колледж»

Разработчики:

1. Бирюков И.В., преподаватель специальных дисциплин.

Рассмотрена и рекомендована предметно – цикловой комиссией Протокол № \_\_ «\_\_ »\_\_\_\_\_\_\_\_\_201\_\_ г. Председатель ПЦК \_\_\_\_\_\_\_\_\_\_\_\_\_\_\_\_\_\_\_\_\_\_\_\_\_\_\_\_ /\_\_\_\_\_\_\_\_\_\_\_\_\_\_\_\_\_./

Рассмотрена и утверждена на заседании отделения КСК и ПКС Протокол №  $\qquad \qquad$  «  $\qquad \qquad$  »  $201$  г. Зав. отделением \_\_\_\_\_\_\_\_\_\_\_\_\_\_\_\_\_\_\_\_\_\_\_\_\_\_\_\_ /\_\_\_\_\_\_\_\_\_\_\_\_\_\_\_\_\_/

# СОДЕРЖАНИЕ

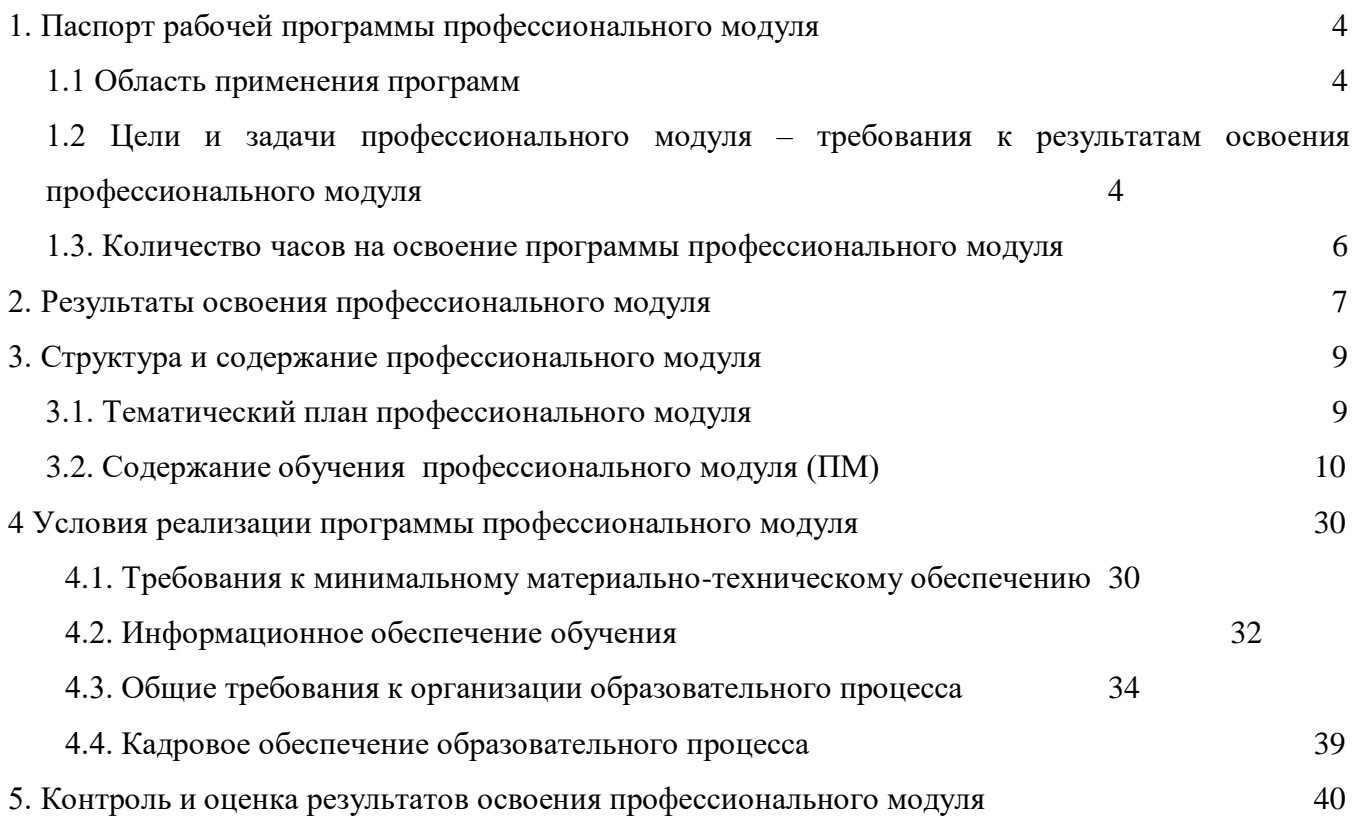

### **1. ПАСПОРТ ПРОГРАММЫПРОФЕССИОНАЛЬНОГО МОДУЛЯ**

### **Проектирование цифровых устройств**

### **1.1 Область применения программы**

Рабочая программа профессионального модуля (далее ПМ) – является частью основной примерной основной профессиональной образовательной программы (далее ОПОП) по специальности СПО 09.02.01 Компьютерные системы и комплексы базового уровня образования, разработанной в соответствии с ФГОС СПО.

В части освоения основного вида профессиональной деятельности (ВПД):

Проектирование цифровых устройств и соответствующих профессиональных компетенций  $(IIK):$ 

ПК 1.1 Разрабатывать схемы цифровых устройств на основе интегральных схем разной степени интеграции

ПК 1.2 Выполнять требования технического задания на проектирование цифровых устройств

ПК 1.3 Использовать средства и методы автоматизированного проектирования при разработке цифровых устройств

ПК 1.4 Определять показатели надежности и качества проектируемых цифровых устройств

ПК 1.5 Выполнять требования нормативно – технической документации

Рабочая программа профессионального модуля может быть использована в процессе реализации основных программ профессионального обучения, программы профессионального обучения по рабочей профессии: Оператор электронно-вычислительных и вычислительных машин.

### **1.2 Цели и задачи профессионального модуля – требования к результатам освоения профессионального модуля**

С целью овладения указанным видом профессиональной деятельности и соответствующими профессиональными компетенциями студент в ходе освоения профессионального модуля должен:

### **иметь практический опыт:**

– применения интегральных схем разной степени интеграции при разработке цифровых устройств и проверки их на работоспособность;

– проектирования цифровых устройств на основе пакетов прикладных программ;

– оценки качества и надежности цифровых устройств;

– применения нормативно-технической документации;

### **уметь:**

– выполнять анализ и синтез комбинационных схем;

– проводить исследования работы цифровых устройств и проверку их на работоспособность;

– разрабатывать схемы цифровых устройств на основе интегральных схем разной степени интеграции;

– выполнять требования технического задания на проектирование цифровых устройств;

– проектировать топологию печатных плат, конструктивно-технологические модули первого уровня с применением пакетов прикладных программ;

– разрабатывать комплект конструкторской документации с использованием САПР;

– определять показатели надежности и давать оценку качества СВТ;

– выполнять требования нормативно-технической документации;

– участвовать в разработке проектной документации с использованием современных пакетов прикладных программ в сфере профессиональной деятельности;

#### **знать:**

– арифметические и логические основы цифровой техники;

– правила оформления схем цифровых устройств;

– принципы построения цифровых устройств;

– основы микропроцессорной техники;

– основные задачи и этапы проектирования цифровых устройств;

– конструкторскую документацию, используемую при проектировании;

– условия эксплуатации цифровых устройств, обеспечение их помехоустойчивости и тепловых режимов, защиты от механических воздействий и агрессивной среды;

– особенности применения систем автоматизированного проектирования, пакеты прикладных программ;

– методы оценки качества и надежности цифровых устройств;

– основы технологических процессов производства СВТ;

– нормативно-техническую документацию: инструкции, регламенты, процедуры, технические условия и нормативы.

#### Вариативная часть

С целью овладения указанным видом профессиональной деятельности и соответствующими профессиональными компетенциями студент в ходе освоения профессионального модуля должен:

### **уметь:**

– работать с измерительной техникой при настройке, устранении неисправностей и работоспособности электронных устройств с использованием цифровых схем;

– разрабатывать платы печатные, выполнять их сборку, настройку электронных устройств с использованием цифровых схем;

– проектировать микропроцессорную схему на основе микроконтроллера согласно заданию с использованием нормативно-технической документации;

– работать со справочной литературой для правильного выбора цифровых схем при их проектировании.

#### **знать:**

– технологии выполнения интегрально-цифровых схем при их проектировании;

– особенности построения цифровых схем взависимости от их характеристик;

– характеристику и принцип построения микропроцессорной системы на базе микропроцессорного комплекта КР580 серии;

– разные виды печатных плат и особенности при проектировании цифровых устройств с учетом всех влияний на них.

### **Рекомендуемое количество часов на освоение программы профессионального модуля:**

всего – часов, в том числе:

максимальной учебной нагрузки обучающегося – 711 часов, включая: обязательной аудиторной учебной нагрузки обучающегося – 546 часа; самостоятельной работы обучающегося – 165 часа; учебной практики –144 часа, производственной практики – 72 часа.

# **2 РЕЗУЛЬТАТЫ ОСВОЕНИЯ ПРОФЕССИОНАЛЬНОГО МОДУЛЯ**

Результатом освоения профессионального модуля является овладение студентами видом профессиональной деятельности Проектирование цифровых устройств, в том числе профессиональными компетенциями (ПК) и общими (ОК), указанными в ФГОС по специальности 09.02.01 Компьютерные системы и комплексы.

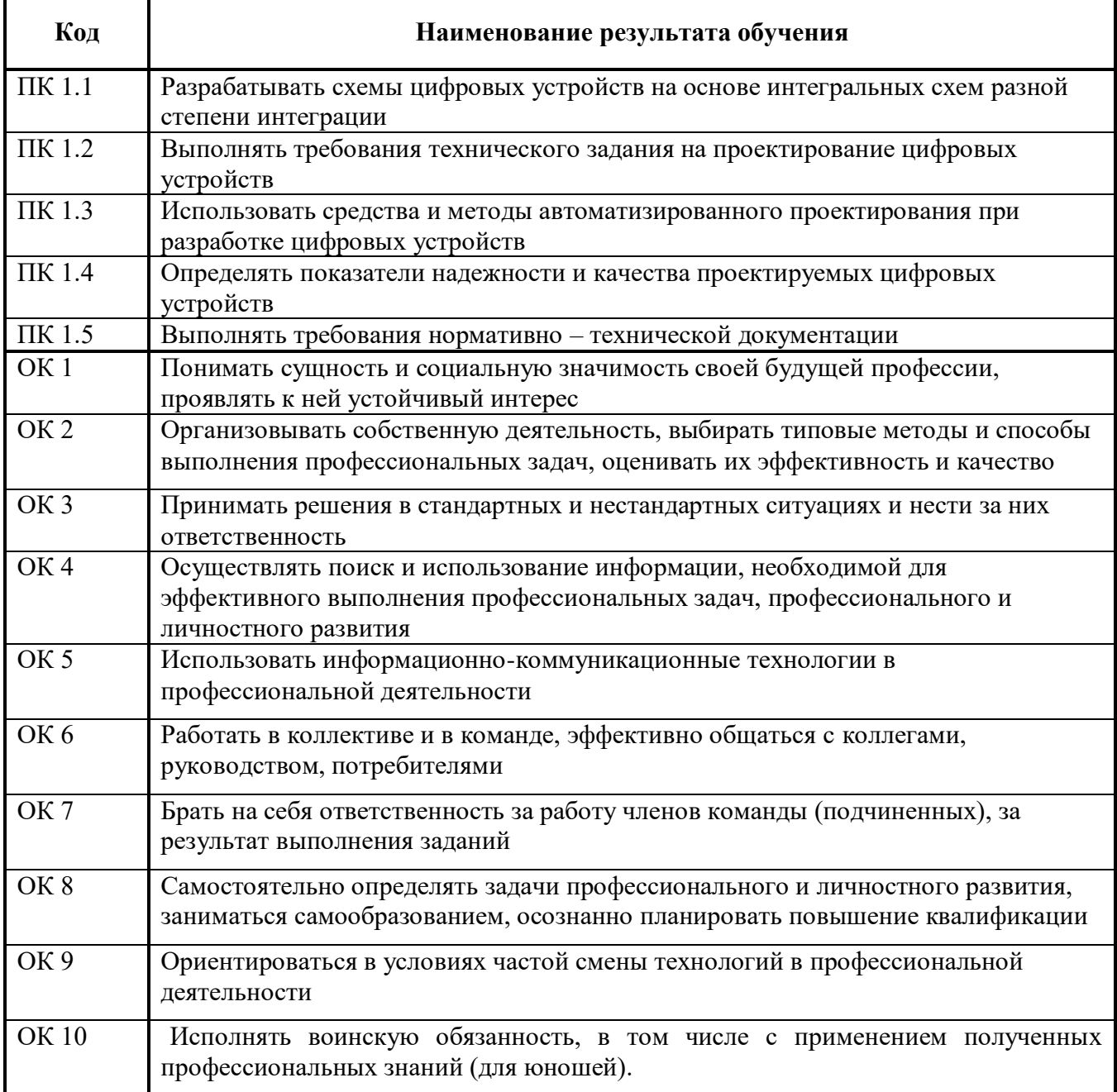

### **3 СТРУКТУРА И СОДЕРЖАНИЕ ПРОФЕССИОНАЛЬНОГО МОДУЛЯ ПМ.01 ПРОЕКТИРОВАНИЕ ЦИРОВЫХ УСТРОЙСТВ**

**3.1. Тематический план профессионального модуля** 

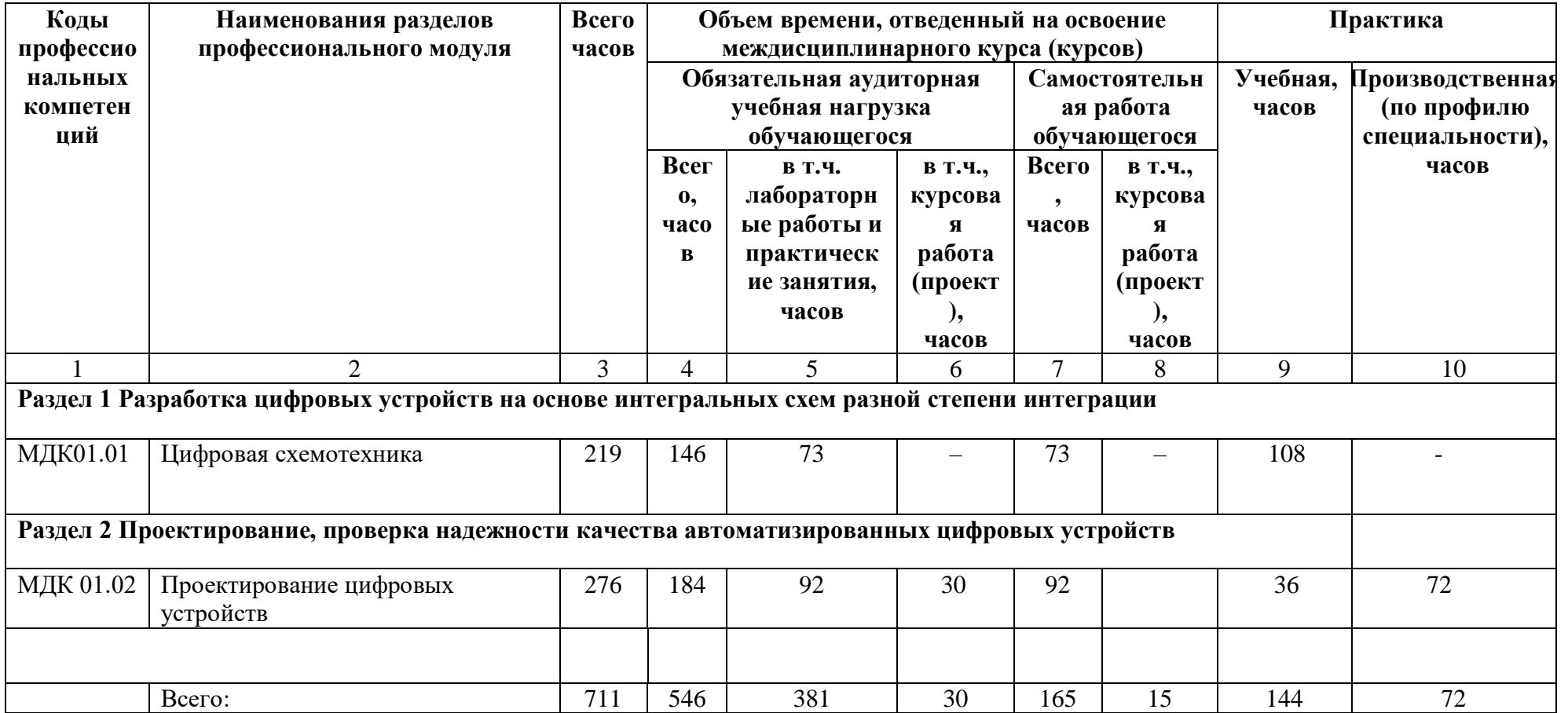

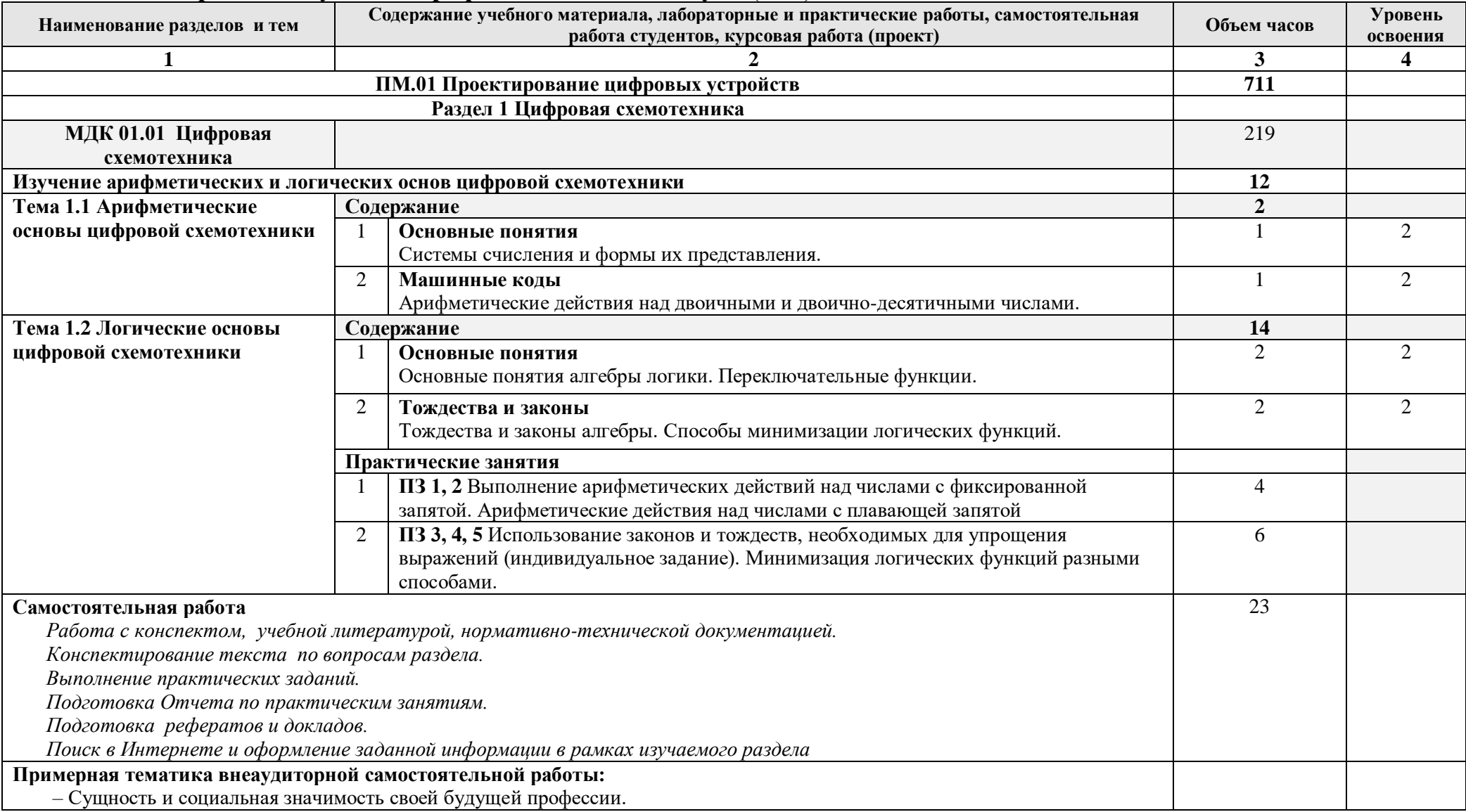

# **3.2. Содержание обучения профессионального модуля (ПМ)**

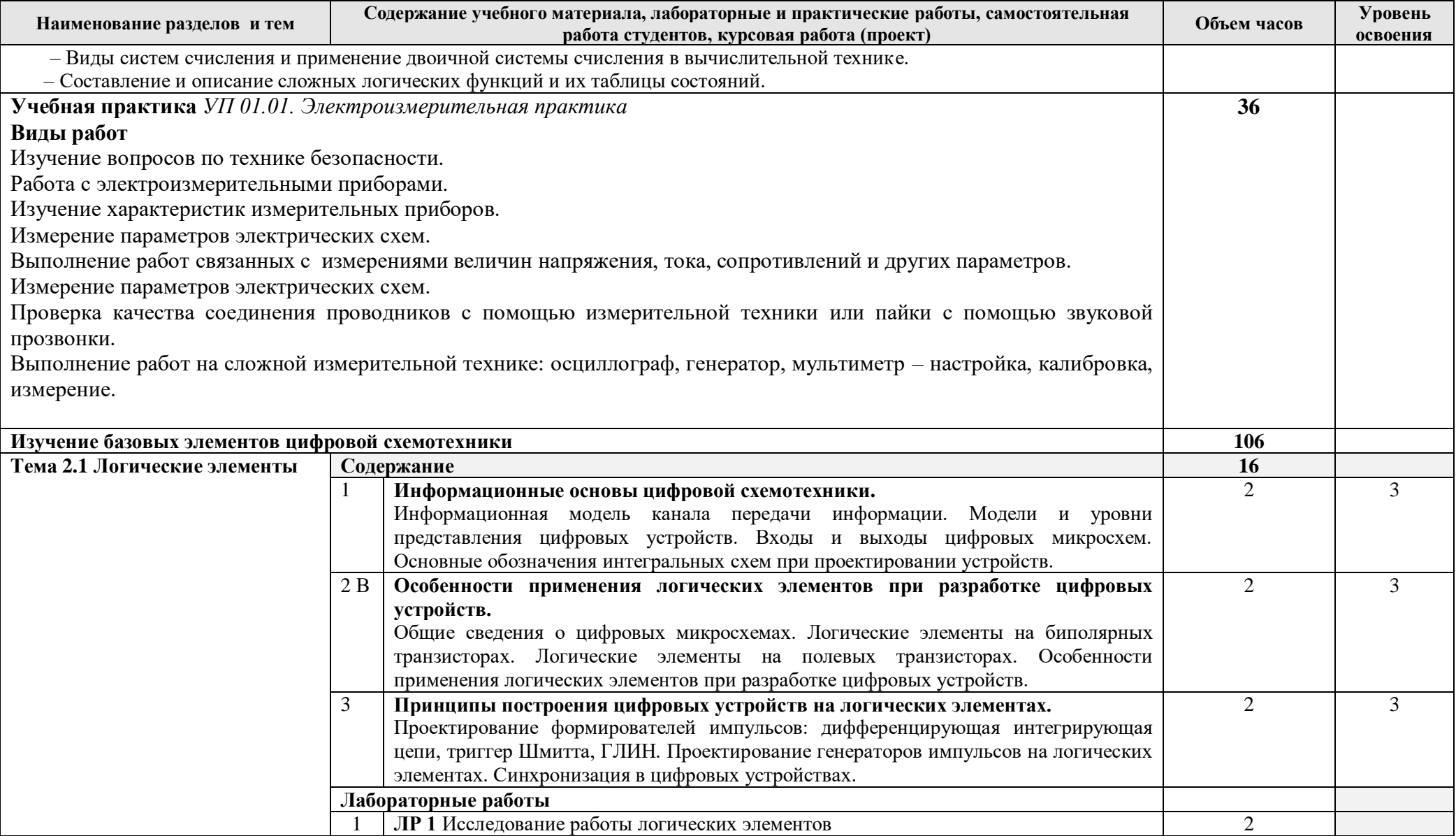

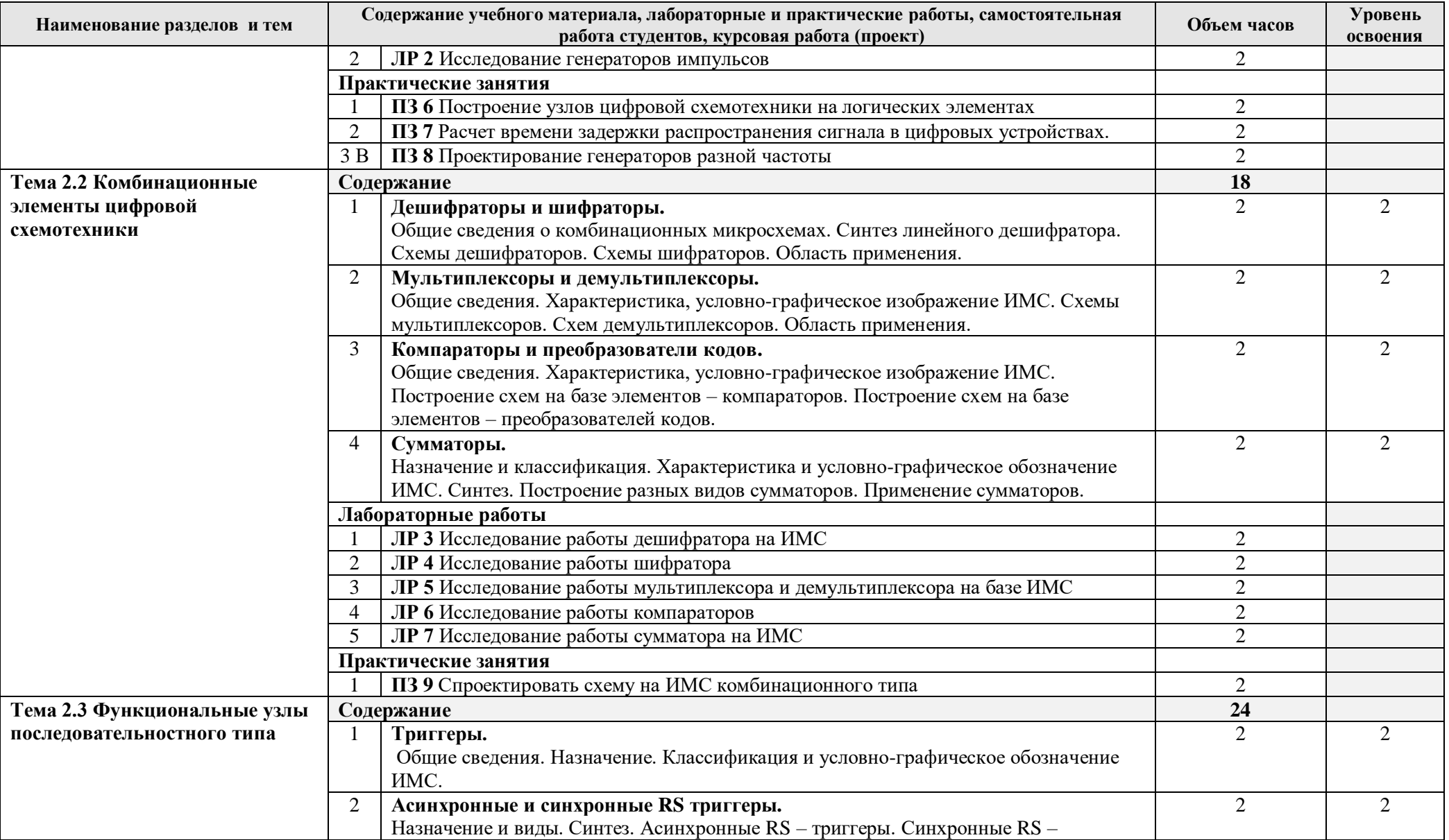

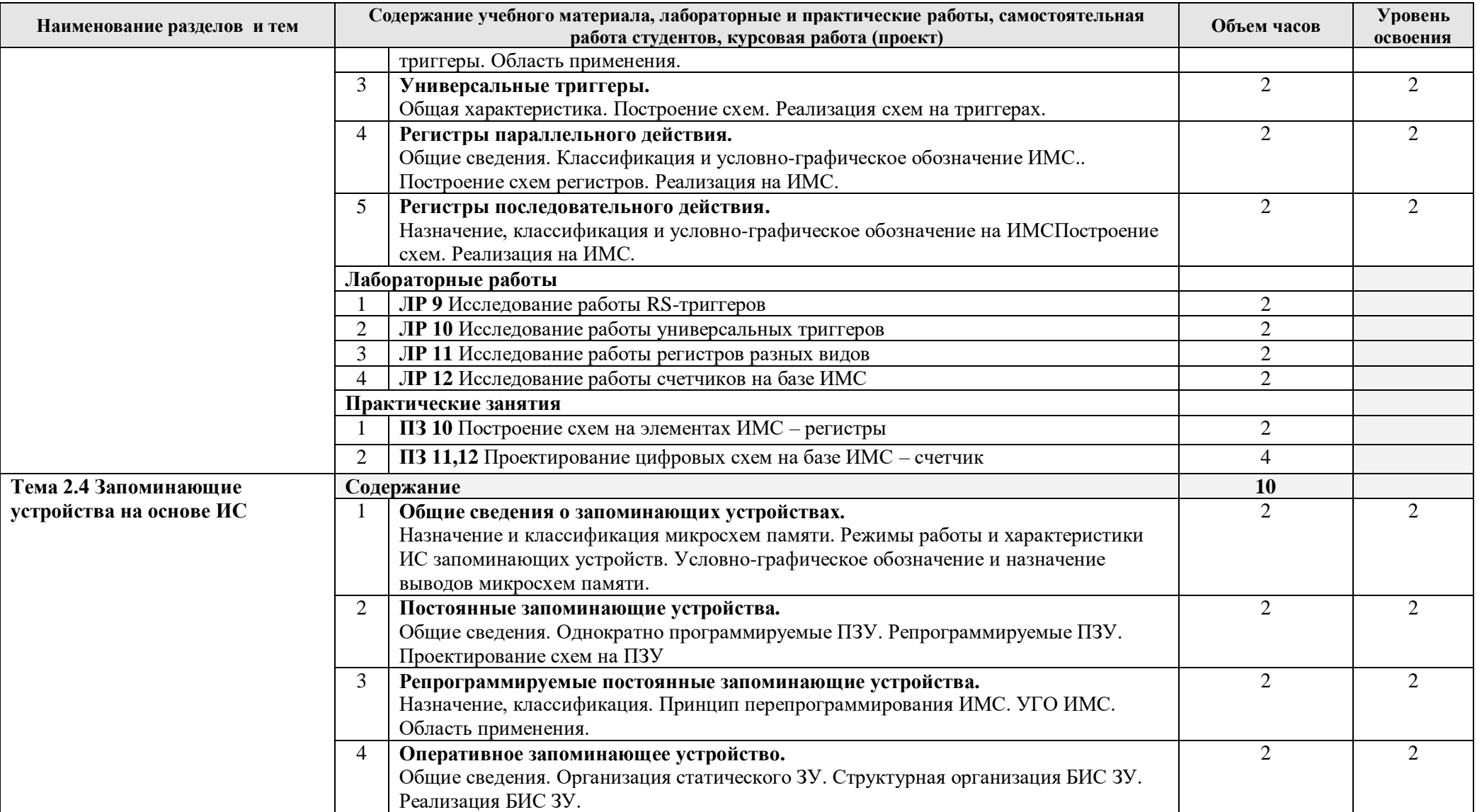

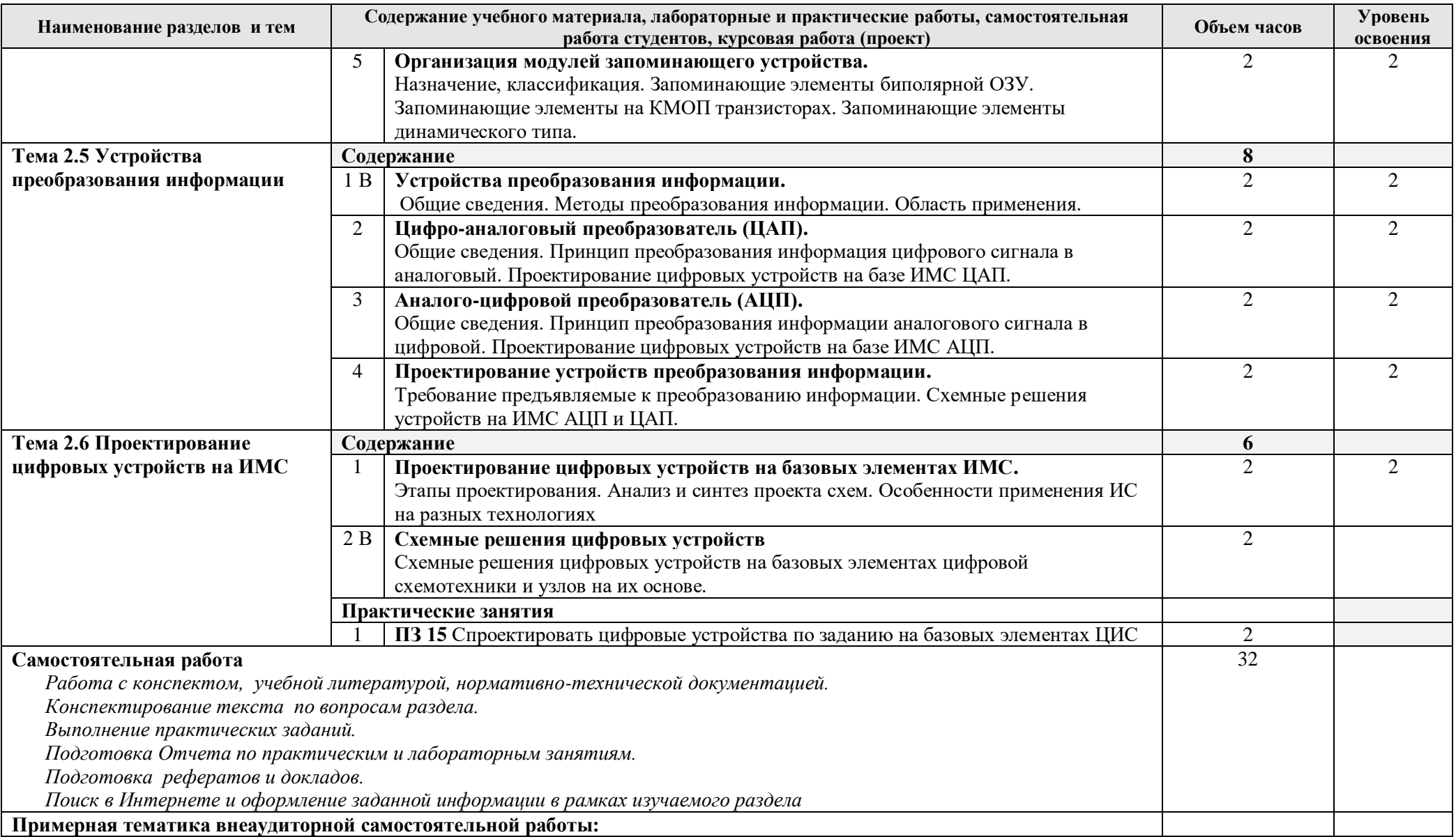

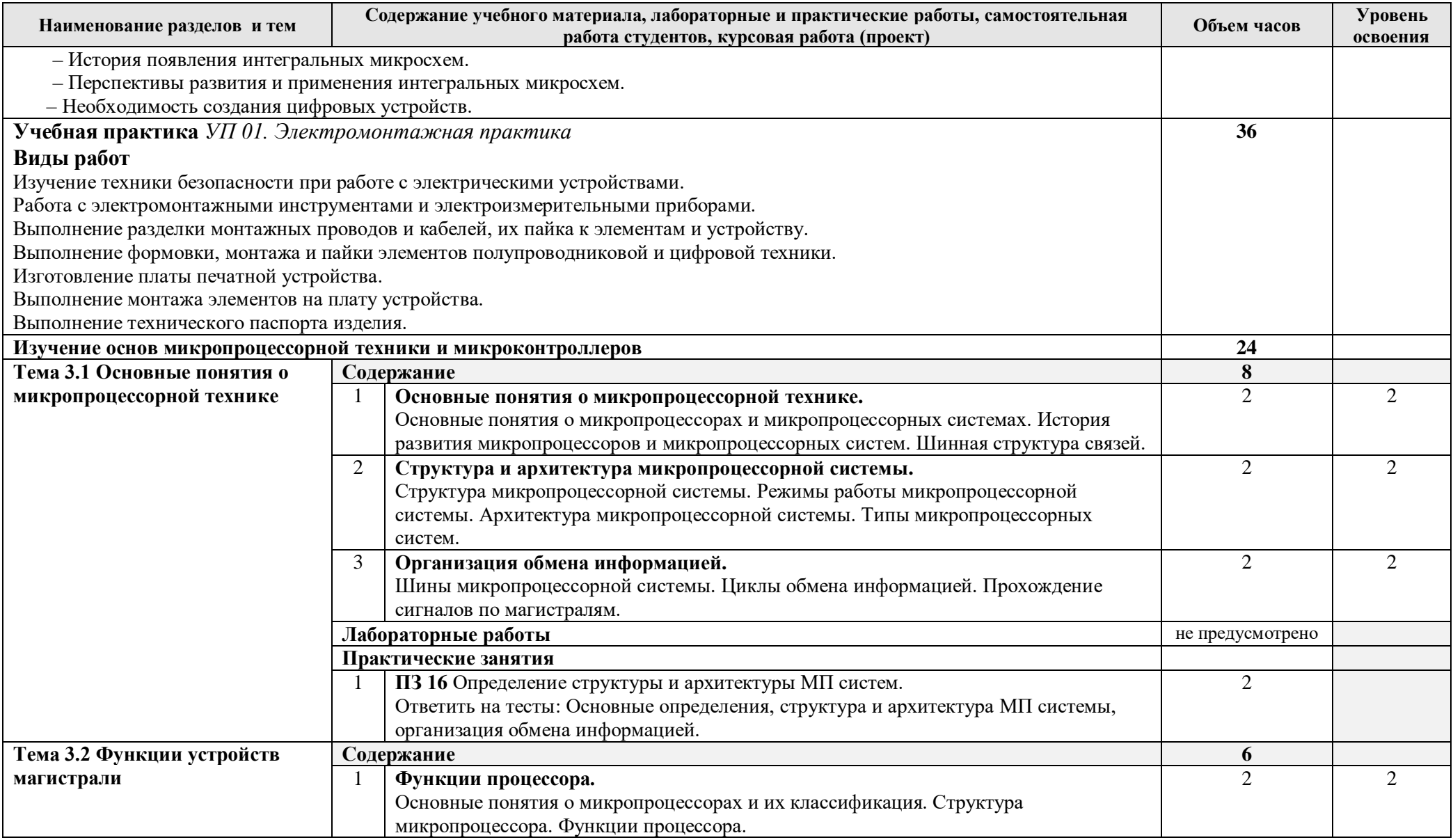

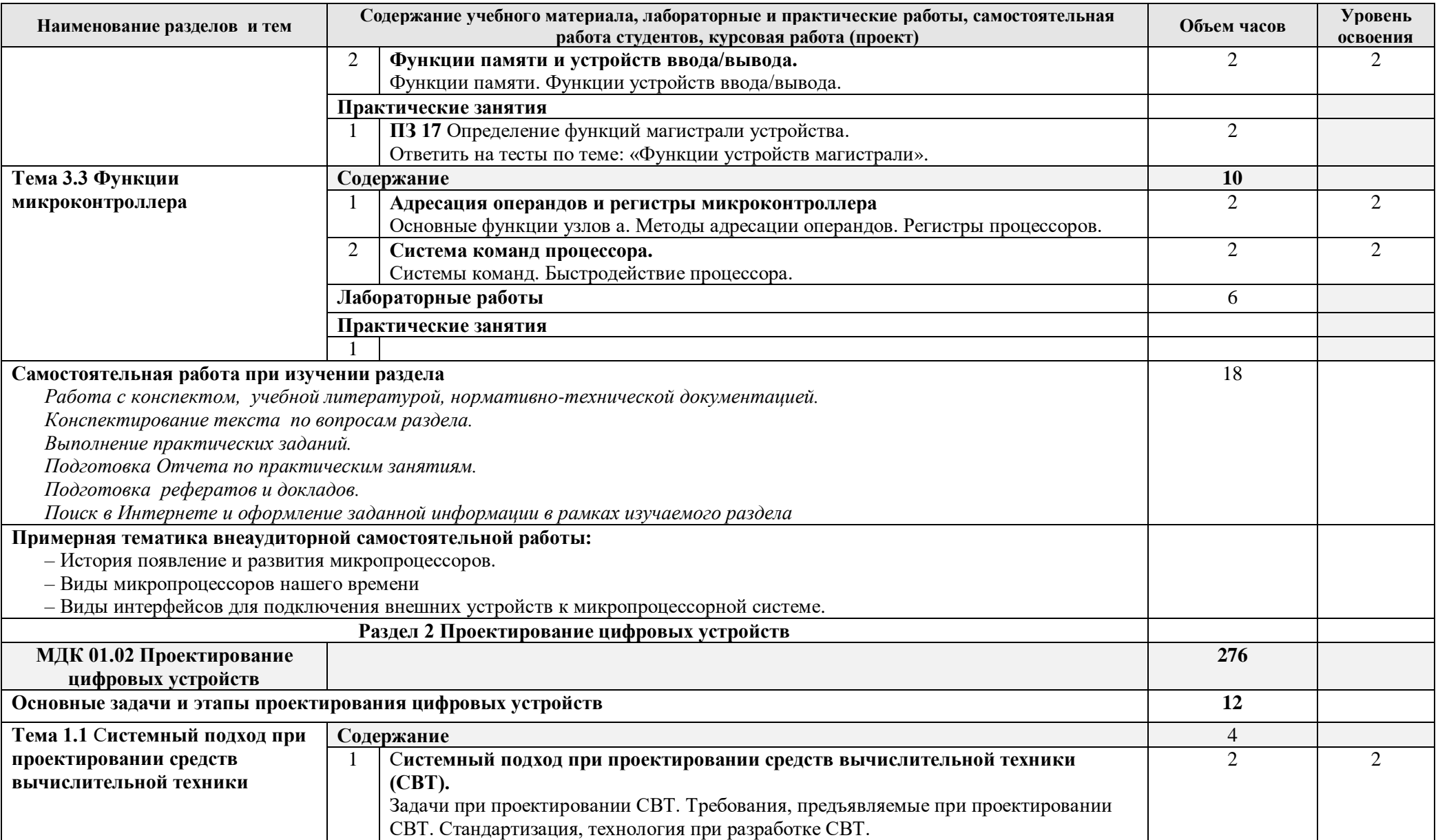

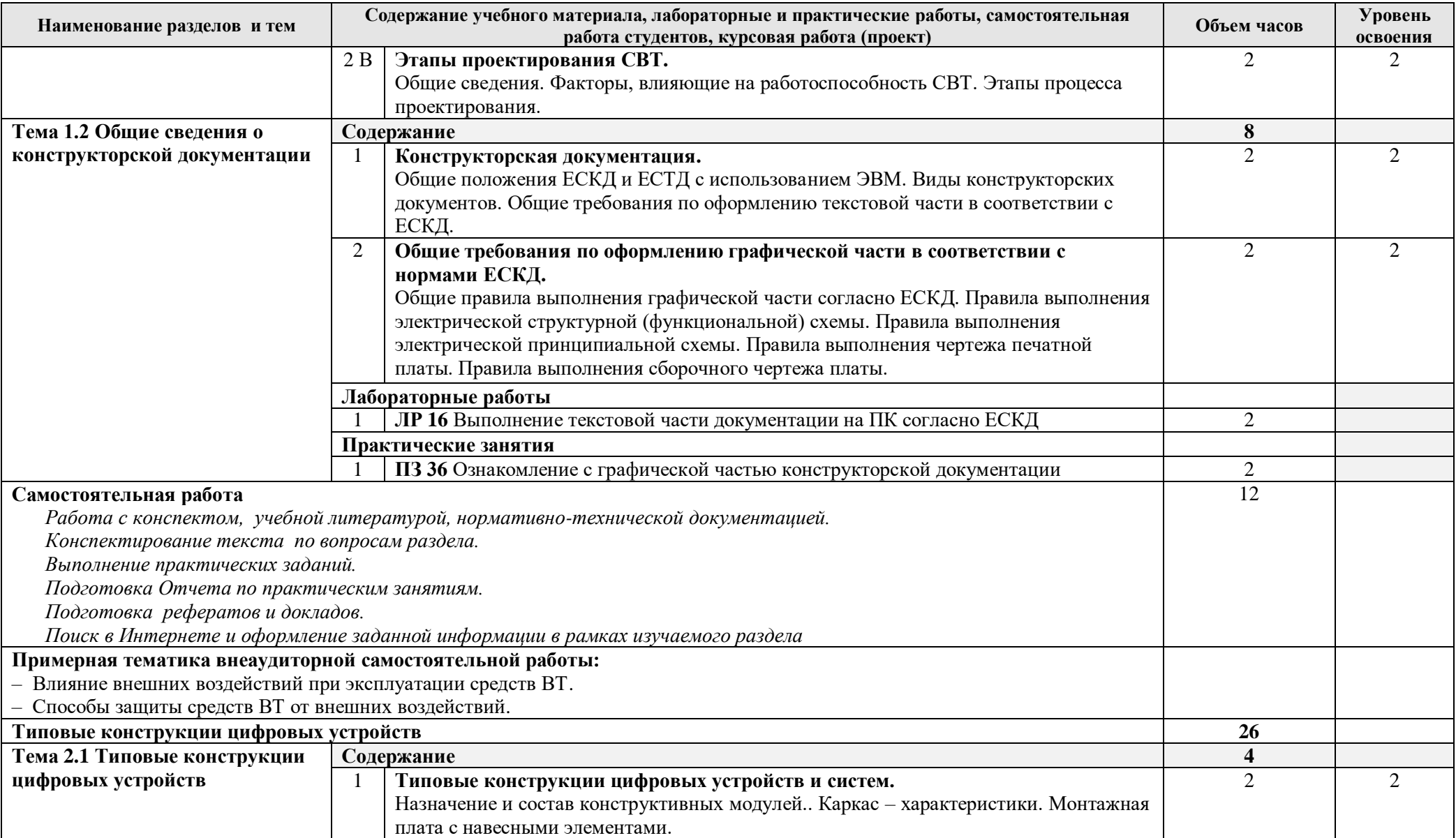

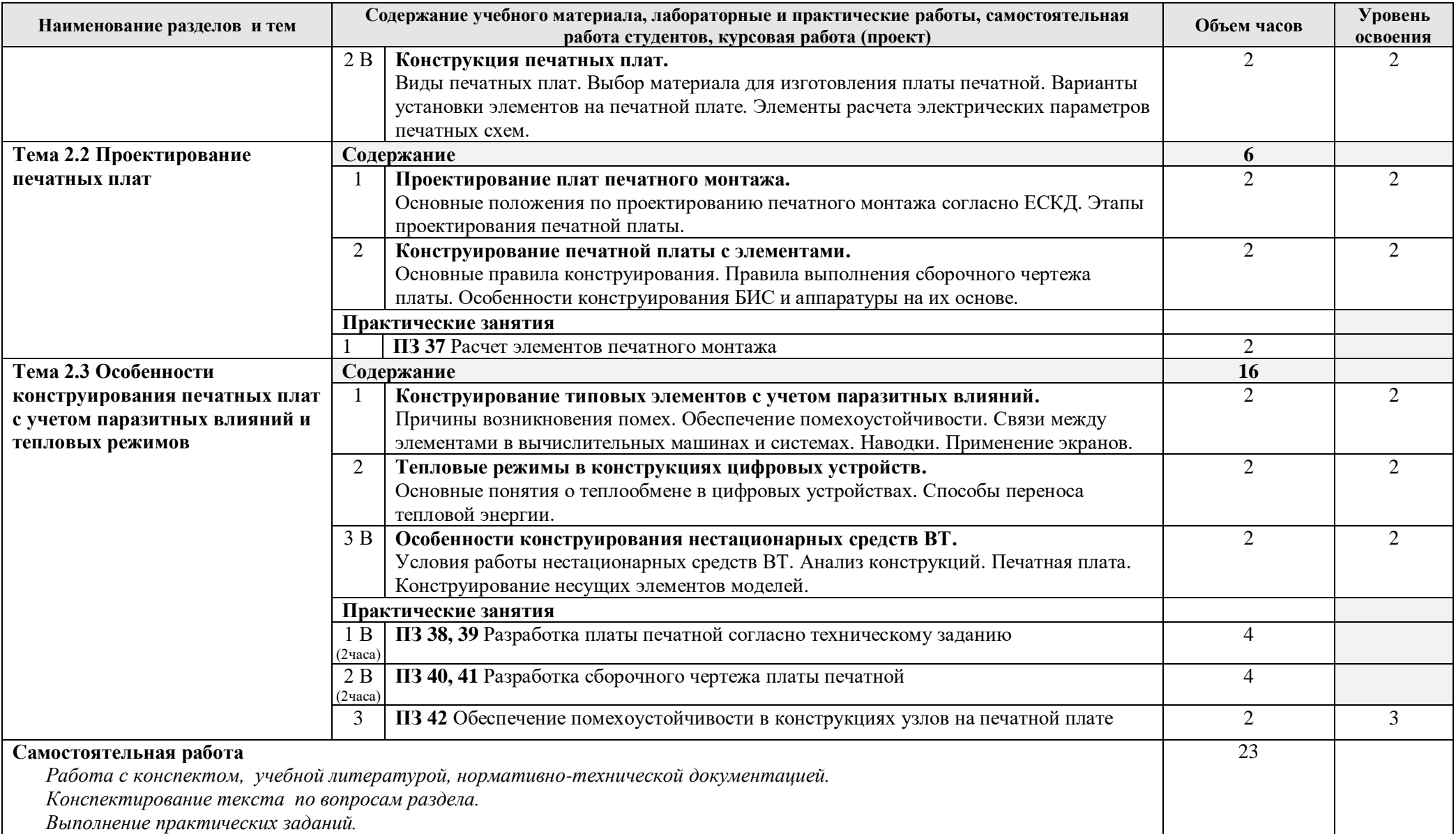

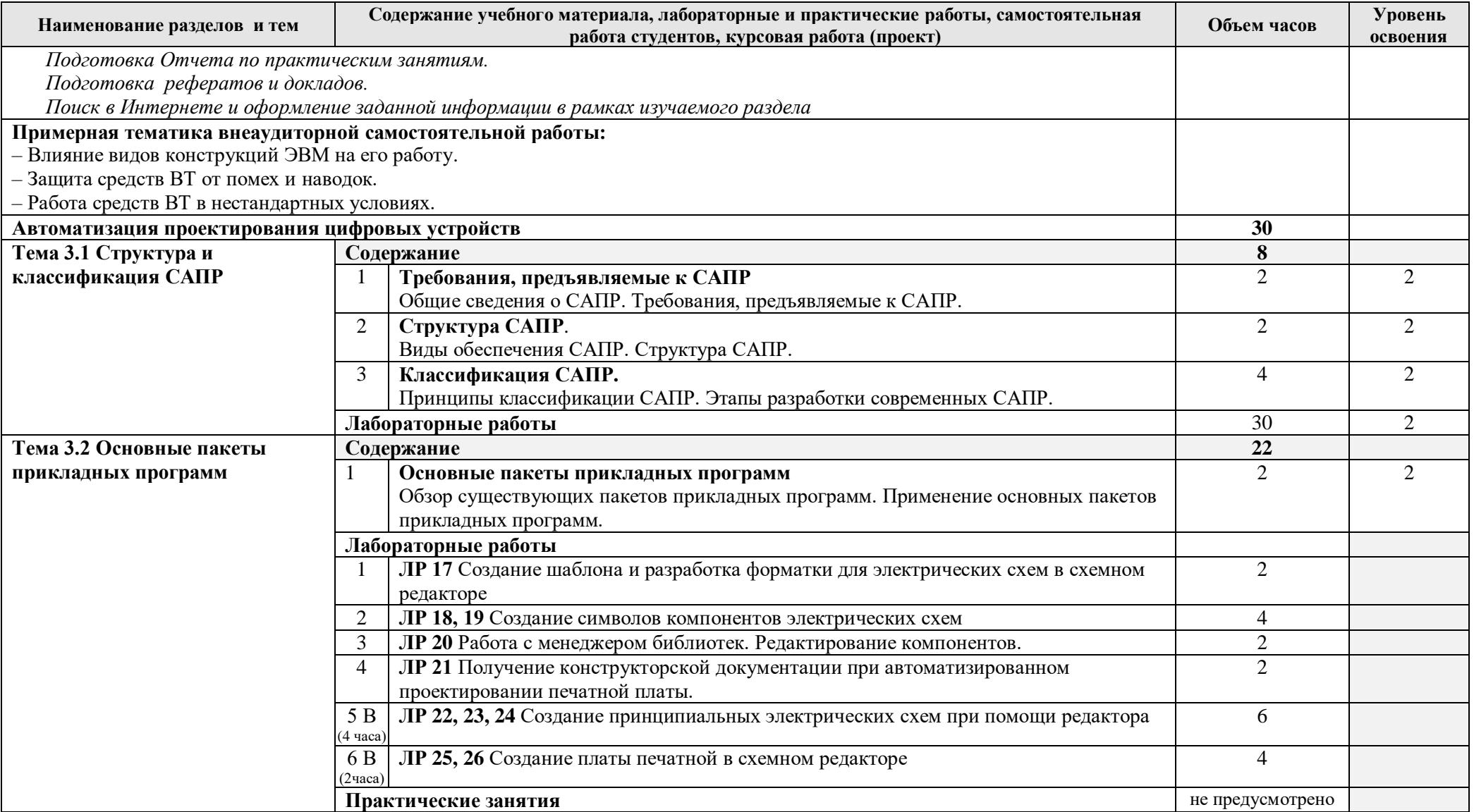

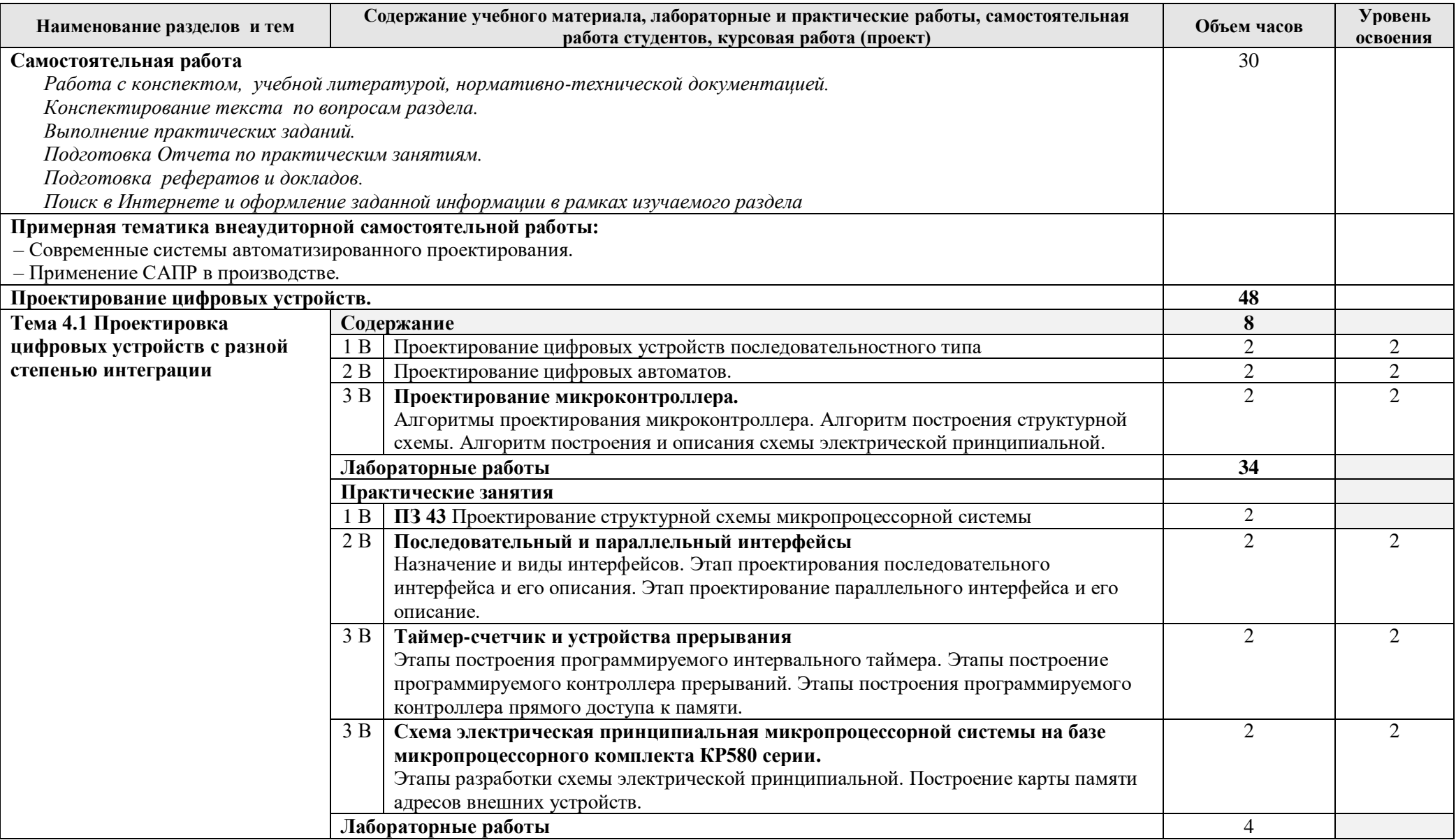

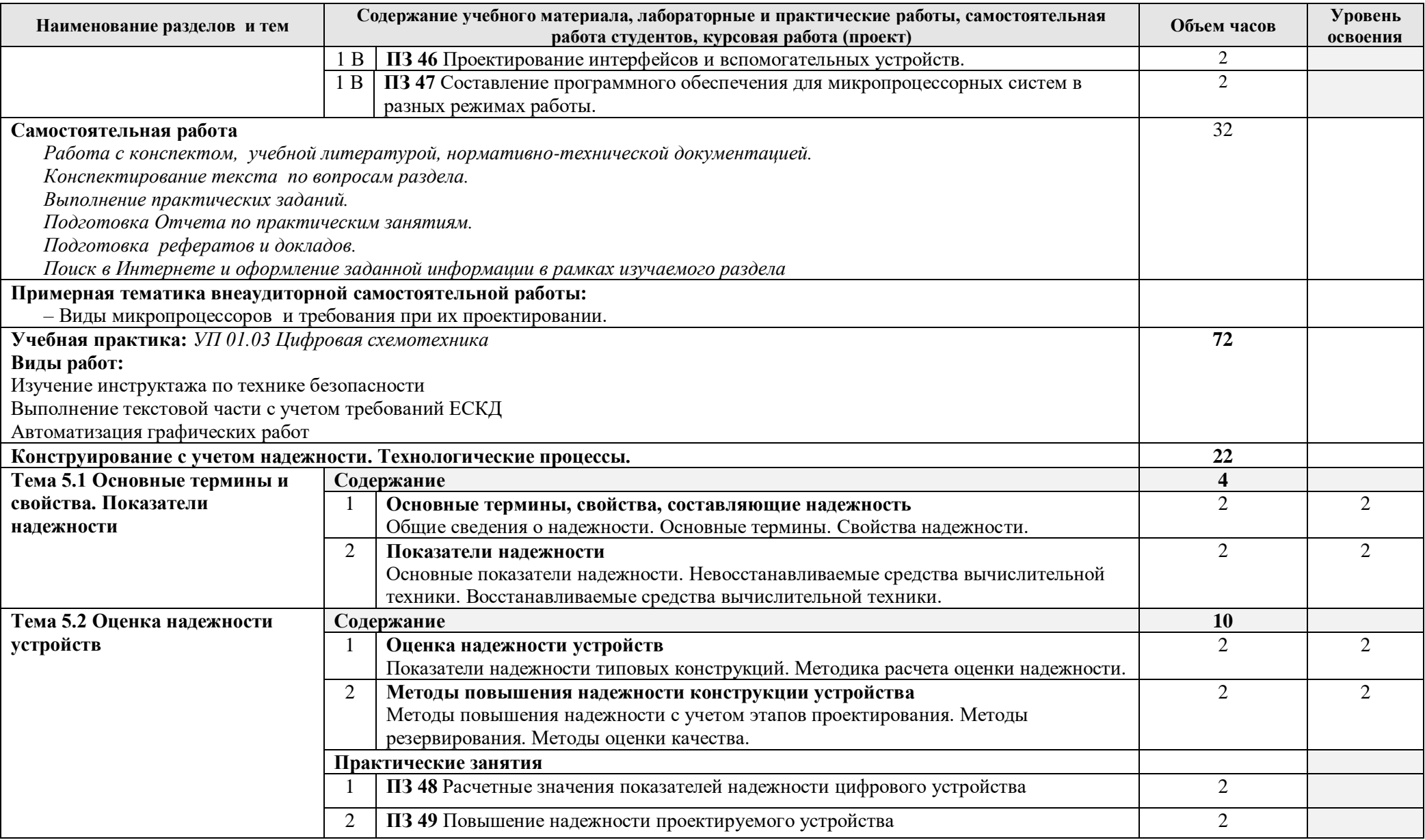

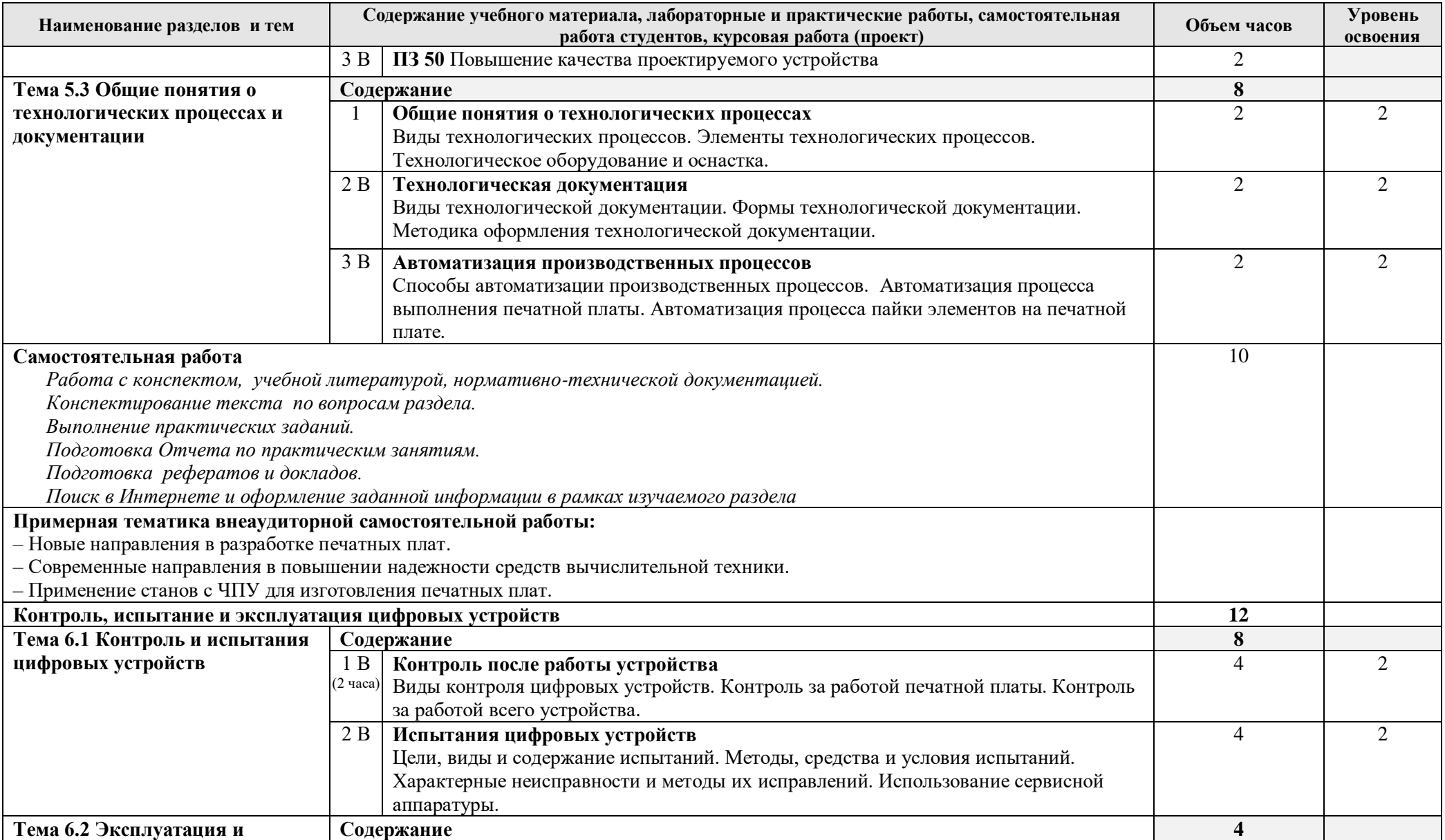

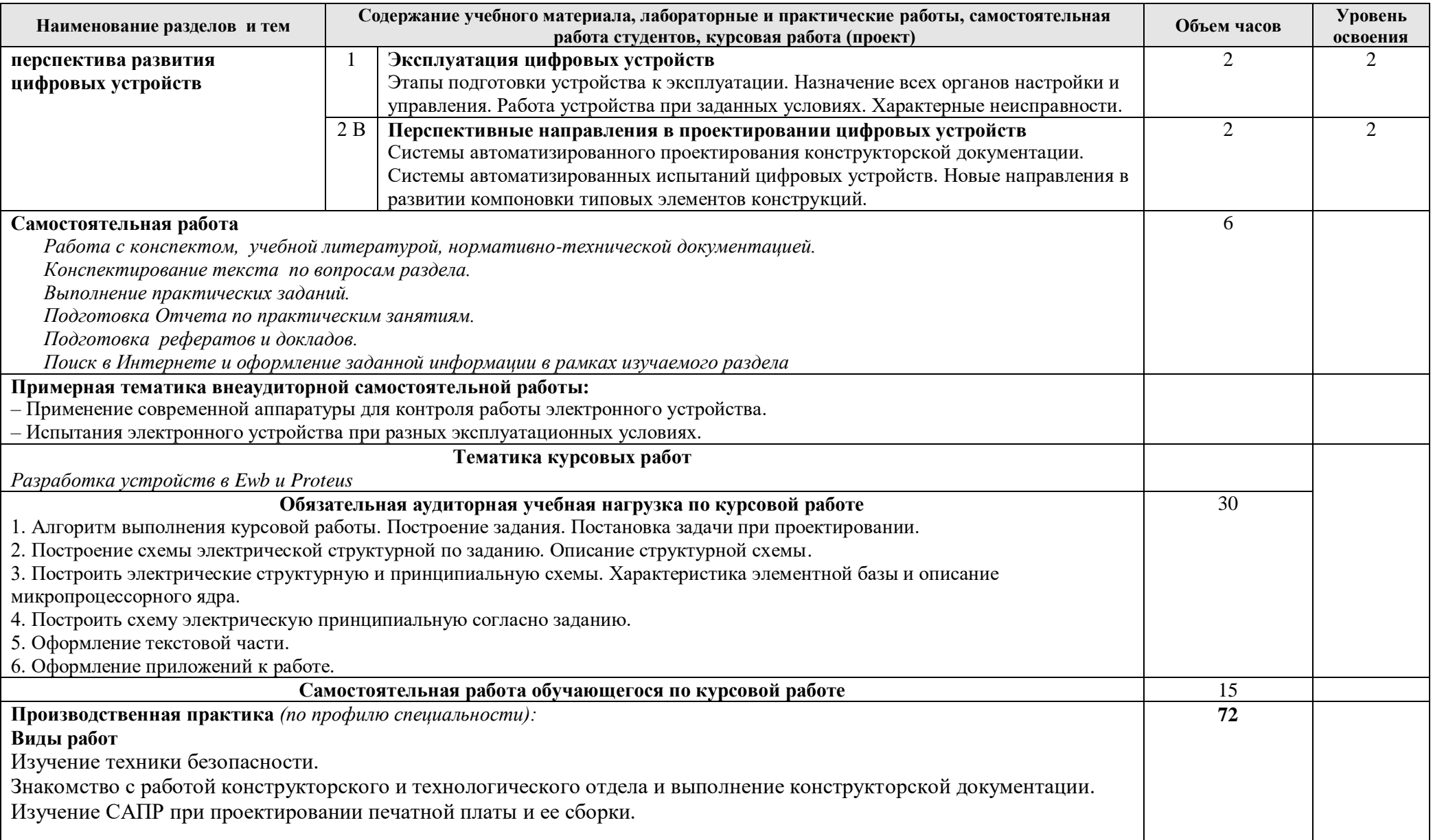

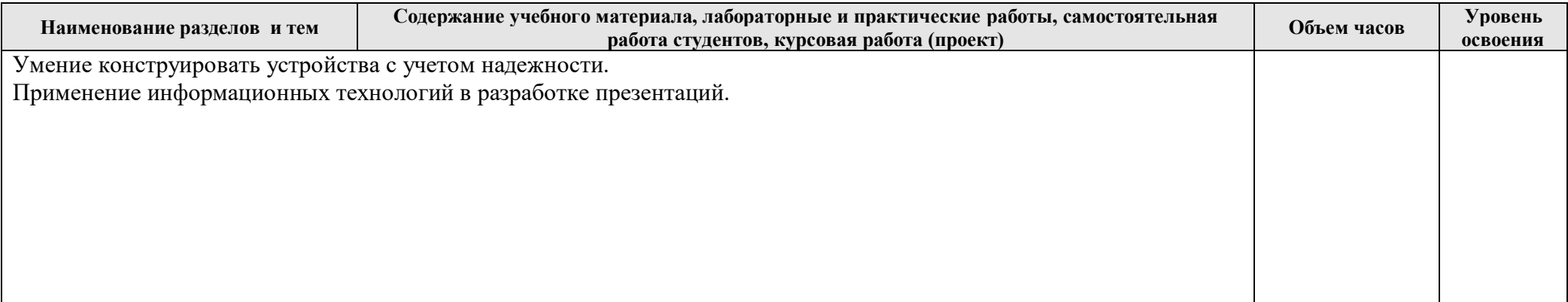

# **4. УСЛОВИЯ РЕАЛИЗАЦИИ ПРОФЕССИОНАЛЬНОГО МОДУЛЯ**

### **4.1. Требования к минимальному материально-техническому обеспечению Материально-технические условия реализации программы. Мастерская "Разработка мобильных приложений"**

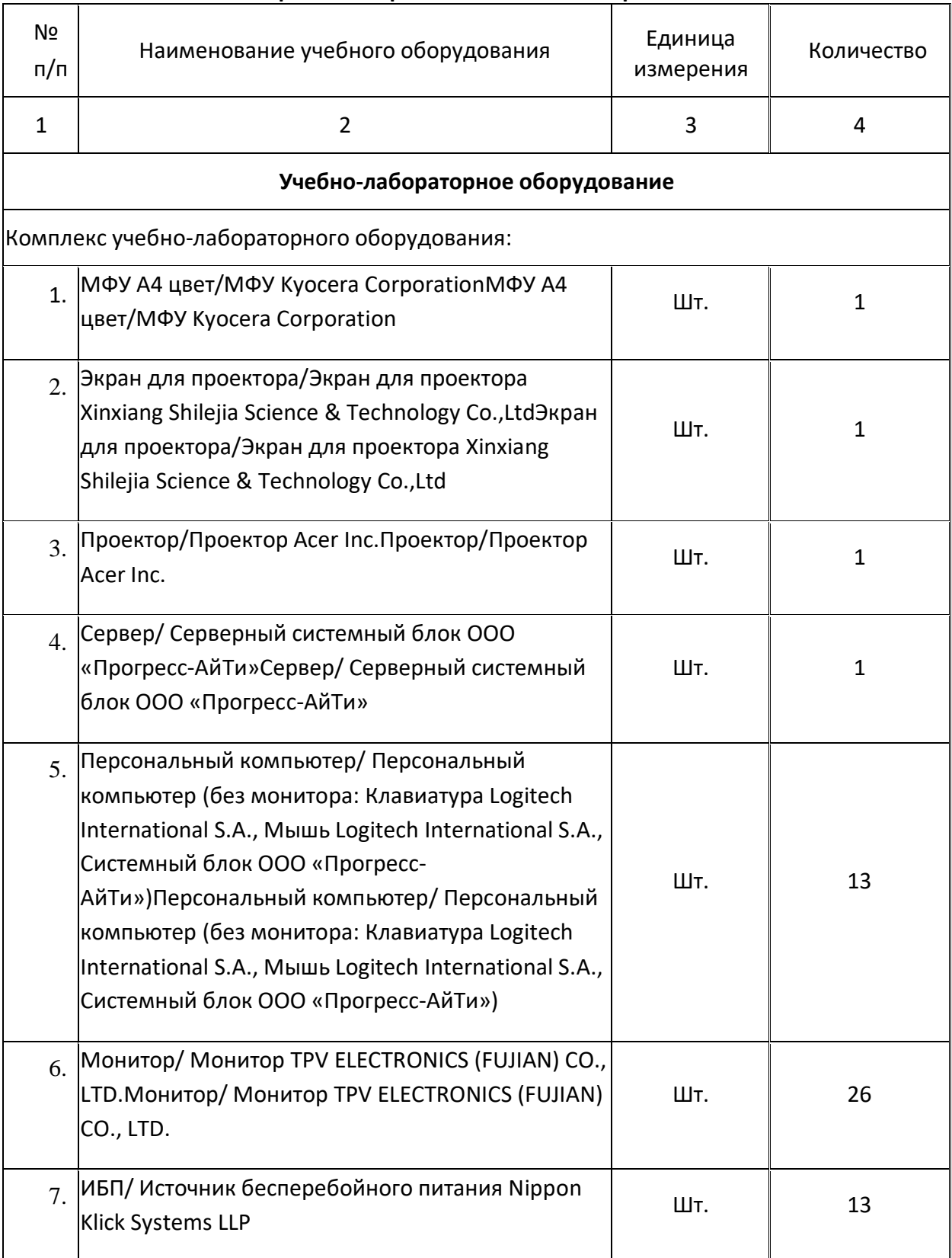

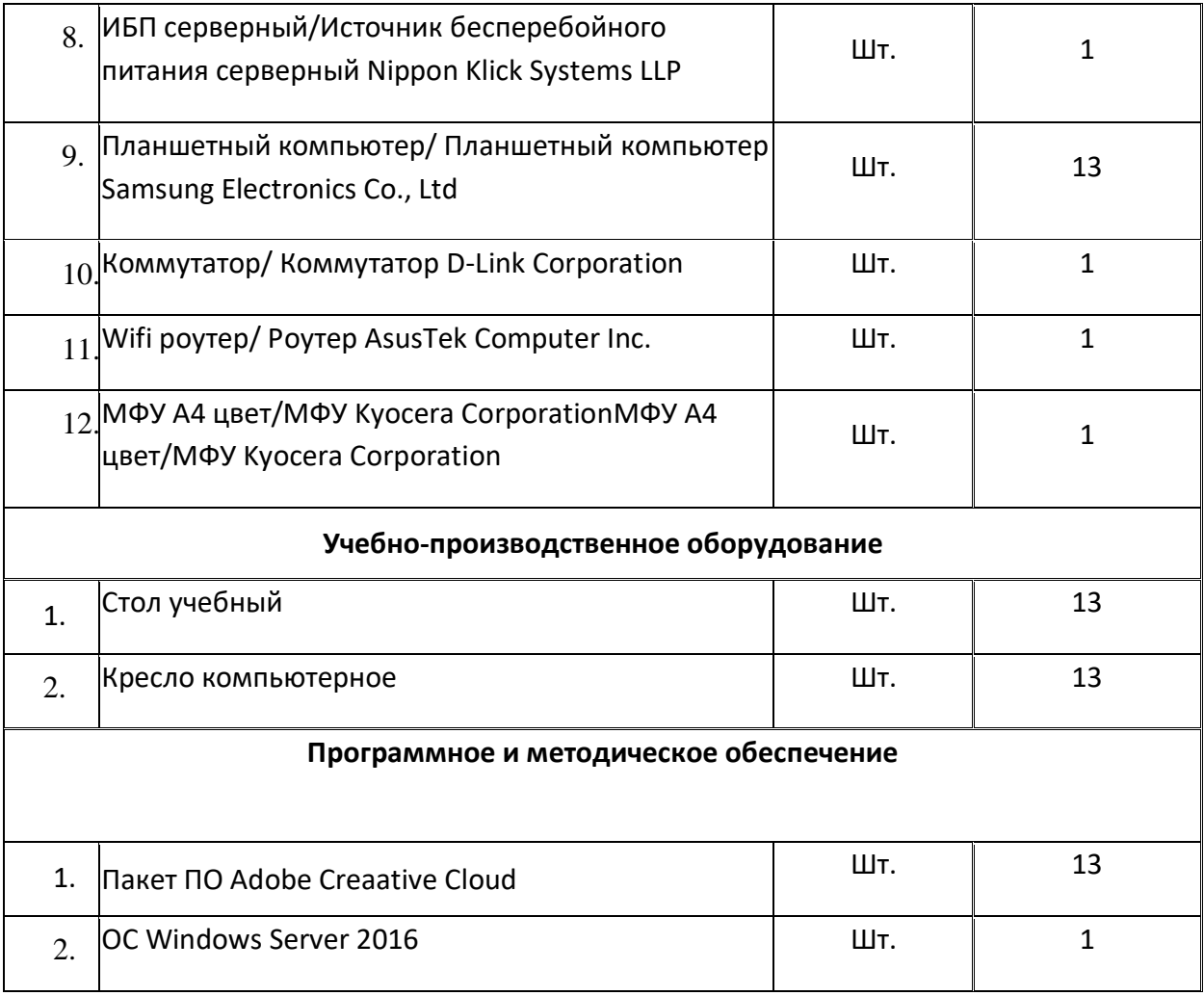

Реализация рабочей программы профессионального модуля ПМ.01 Проектирование цифровых устройств предполагает наличие учебного кабинета Проектирование цифровых устройств; лабораторий: Цифровой схемотехники, Микропроцессоров и микропроцессорных систем, Информационных систем, Интернет-технологий, Электротехнических измерений; мастерской Электромонтажная.

### **Оборудование учебного кабинета и рабочих мест кабинета:**

- учебная доска;
- преподавательский стол;
- рабочие места по количеству обучающихся;
- шкаф для одежды;
- шкаф для хранения дидактических материалов;
- комплект учебно-методической документации;
- комплект учебно-наглядных пособий;
- регламенты производств предприятий.

# **Технические средства обучения:**

- $\Pi$ ЭВМ:
- мультимедийное оборудование (проектор, экран);
- периферийные устройства (сканер, принтер, ксерокс).

# **Оборудование лабораторий и рабочих мест лаборатории**:

### Цифровой схемотехники:

учебная доска;

- рабочее место преподавателя;
- рабочие места по количеству обучающихся;
- лабораторные стенды;
- базовые задающие блоки
- наборы исследуемых модулей для каждой конкретной лабораторной работы;
- осциллографы;
- шкаф для хранения дидактических материалов;
- комплект учебно-методической документации;
- комплект учебно-наглядных пособий;

 учебно – лабораторное оборудование и приборы в соответствии с тематикой лабораторных работ;

- общелабораторное оборудование, аппаратура и приборы,
- противопожарные средства и средства первой помощи.
- персональные компьютеры.

Микропроцессоров и микропроцессорных систем:

- учебная доска;
- рабочее место преподавателя;
- рабочие места по количеству обучающихся;
- лабораторные стенды;
- шкаф для хранения дидактических материалов;
- комплект учебно-методической документации;
- комплект учебно-наглядных пособий;

 учебно – лабораторное оборудование и приборы в соответствии с тематикой лабораторных работ;

- общелабораторное оборудование, аппаратура и приборы,
- противопожарные средства и средства первой помощи.
- персональные компьютеры.

#### Информационных систем:

- учебная доска
- рабочее место преподавателя
- рабочие места по количеству обучающихся
- шкаф для хранения дидактических материалов;
- комплект учебно-методической документации;
- программное обеспечение общего и профессионального назначения;
- тестирующие программы;
- видеоролики с типовыми примерами заданий;
- справочная литература;
- локальная сеть с доступом в Интернет.
- противопожарные средства и средства первой помощи.

### Электротехнических измерений:

#### **Программные средства**

- операционная система;
- файловый менеджер (в составе операционной системы или др.);
- антивирусная программа;

программа-архиватор;

 прикладное программное обеспечение, которое включает: текстовый редактор, табличный редактор;

- система автоматизированного проектирования;
- система компьютерной алгебры;
- программа-переводчик.

Рабочие места по количеству обучающихся с учетом деления на подгруппы (не более 8 человек).Лаборатория рассчитана на 8 мест

### **Оборудование и технологическое оснащение рабочих мест:**

– ПЭВМ, принтер, сканер, локальная компьютерная сеть;

- комплект технологической документации;
- программное обеспечение общего и профессионального назначения;
- методическое пособие по выполнению типовых заданий;
- документация по технике безопасности.

Реализация рабочей программы ПМ предполагает проведение учебной практики по профилю специальности и производственной практики.

Оборудование и технологическое оснащение рабочих мест студентов при прохождении учебной практики определяется оборудованием лабораторий Электротехнических измерений, Информационных сиситем и Электромонтажной мастерской.

Оборудование и технологическое оснащение рабочих мест студентов при прохождении производственной практики определяется с учетом технических средств производственных участков соответствующих фирм и предприятий, на которых проводится практика в соответствии с договорами

### **4.2. Информационное обеспечение обучения**

**Перечень рекомендуемых учебных изданий, Интернет-ресурсов, дополнительной литературы**

### **Основные источники**

Для преподавателей

1. Прянишников В.А. Электроника. Полный курс лекций. Издание 7, – СПб.,"Корона Век", 2010;

2. Мышляева И.В. Цифровая схемотехника: учебник для студентов СПО. – М.: Академия, 2005;

3. Новиков Ю.В. Основы цифровой схемотехники, –М.:Мир, 2001

4. Новиков Ю.В. Основы микропроцессорной техники, – М.: ИНТУИТ, 2004;

5. Калабеков Б.А. Цифровые устройства и микропроцессорные системы, – М.: Телеком, 2003.

### Для студентов

1. Прянишников В.А. Электроника. Полный курс лекций. Издание 7, – СПб.,"Корона Век", 2010;

2. Мышляева И.В. Цифровая схемотехника: учебник для студентов СПО. – М.: Академия, 2005;

3. Новиков Ю.В. Основы микропроцессорной техники, – М.: ИНТУИТ, 2004;

4. Иллюстрированный самоучитель по P-CAD, [Электронный ресурс]: http://samoucka.ru/document4831.html, 2010

### **Дополнительные источники**

#### Для преподавателей

1. Каган Б.М. Электронные вычислительные машины и системы: учеб. пос. для вузов. – М.: 2001.

2. Клевлеев В.М., Метрология, стандартизация и сертификация, – М.: Форум, 2004;

3. Щеголев Л.И. Основы вычислительной техники и программирования, – СПб.: Энергоиздат.,1981;

4. Келим Ю.М. Вычислительная техника: учебное пособие для СПО. – М.: Академия, 2008.

5. Мелехин В.Ф., Павловский Е.Г. Вычислительные машины, системы и сети: учебник. – М.: Академия, 2008;

6. Попов И.И., Партыка Т.Л. Вычислительная техника: учебное пособие. – М., 2007;

7. Кузин А.В. Микропроцессорная техника: учебник для студентов СПО. – М., 2004;

8. Норенков И.П. Основы автоматизированного проектирования: учебник для вузов. – М., 2002;

9. Ольхов М. Основы проектирования сборочных единиц ЭВМ. - М., 2000;

10. Браммер Ю.А. Импульсные и цифровые устройства. – М., 2002;

11. Калабеков Б.А. Цифровые устройства и микропроцессорные системы.- М., 2008;

12. Нарышкин А.К. Цифровые устройства и микропроцессоры: учеб. пос. для вузов. – М., 2006;

13. Угрюмов Е. Цифровая схемотехника. – СПб., 2005;

14. Новиков Ю.В. Введение в цифровую схемотехнику: учебное пособие. – М.:

ИНТУИТ.ру: БИНОМ. Лаборатория знаний, 2010.

### Для студентов

1. Каган Б.М. Электронные вычислительные машины и системы: учеб. пос. для вузов. – М.: 2001.

2. Келим Ю.М. Вычислительная техника: учебное пособие для СПО. – М.: Академия, 2008.

3. Мелехин В.Ф., Павловский Е.Г. Вычислительные машины, системы и сети: учебник. – М.: Академия, 2008;

4. Калабеков Б.А. Цифровые устройства и микропроцессорные системы.- М., 2008;

5. Новиков Ю.В. Введение в цифровую схемотехнику: учебное пособие. – М.:

ИНТУИТ.ру: БИНОМ. Лаборатория знаний, 2010.

### **Интернет-ресурсы**

1. Сетевая энциклопедия Википедия [Электронный ресурс] – Режим доступа: http://ru.wikipedia.org.

2. Федеральный портал «Информационно-коммуникационные технологии в образовании» [Электронный ресурс] – Режим доступа: http://window.edu.ru.

3. Федеральный портал «Российское образование» [Электронный ресурс] – Режим доступа: http:// www.edu.ru .

Профессиональный модуль обеспечивается учебно-методической документацией и материалами по основной образовательной программе. Внеаудиторная работа обучающихся сопровождается методическим обеспечением и обоснованием времени, затрачиваемого на ее выполнение (пункт 3.2).

Каждому обучающемуся обеспечен доступ к электронно-библиотечной системе, содержащей издания по основным междисциплинарным курсам модуля.

Электронно-библиотечная система обеспечивает возможность индивидуального доступа для каждого обучающегося из любой точки, в которой имеется доступ к сети Интернет.

Для обучающихся обеспечен доступ к современным профессиональным базам данных, информационным справочным и поисковым системам.

### **4.3. Общие требования к организации образовательного процесса**

Освоение ПМ.01 Проектирование цифровых устройств производится в соответствии с учебным планом по специальности 230113 Компьютерные системы и комплексы, и календарным графиком, утвержденным директором колледжа (заместителем директора по УВР).

Образовательный процесс организуется строго по расписанию занятий, утвержденному заместителем директора по УВР. График освоения ПМ предполагает последовательное освоение МДК 01.01 Цифровая схемотехника, МДК 01.02 Проектирование цифровых устройств, включающих в себя теоретические, лабораторные и практические занятия*.*

Освоению ПМ предшествует обязательное изучение учебных дисциплин или изучаются параллельно:

Базовых:

– Иностранный язык;

- Инженерная графика;
- Основы электротехники;
- Прикладная электроника;
- Электротехнические измерения;
- Информационные технологии;
- Метрология, стандартизация и сертификация;
- Дискретная математика;
- Безопасность жизнедеятельности.
	- Вариативных:
- *–* Источники питания;
- Теория сигналов.

При проведении лабораторных/практических занятий проводится деления группы студентов на подгруппы, численностью не более 15 человек.

При освоении профессионального модуля каждым преподавателем устанавливаются часы дополнительных занятий, в рамках которых проводится консультации. График проведения консультаций размещается на входной двери каждого учебного кабинета и/или лаборатории.

Обязательным условиям допуска к производственной практике в рамках профессионального модуля ПМ.01 Проектирование цифровых устройств является**:** освоение учебной практики для получения первичных профессиональных навыков.

Текущий учет результатов освоения ПМ ведется в учебном журнале на страницах, отведенных для данного ПМ. Наличие оценок по лабораторным и практическим работам и рубежному контролю является обязательным для каждого студента, в случае их отсутствия студент не допускается до сдачи квалификационного экзамена по ПМ.

При реализации программы определены возможности колледжа в формировании общекультурных компетенций выпускников, позволяющих сформировать социокультурную среду колледжа, создать условия, необходимые для всестороннего развития личности:

- проведение научно - технических конференций;

- проведение профессиональных конкурсов;

- проведение круглых столов совместно с работодателями и др..

Реализация компетентностного подхода предусматривает широкое использование в учебном процессе активных и интерактивных форм проведения занятий: компьютерных симуляций, деловых и ролевых игр, разбор профессиональных ситуаций, психологические и иные тренинги в сочетании с внеаудиторной работой с целью формирования и развития профессиональных навыков обучающихся.

Удельный вес занятий, проводимых в интерактивных формах, составляет не менее 20% аудиторных занятий.

В учебной программе профессионального модуля ПМ.01 Проектирование цифровых устройств для каждого междисциплинарного курса четко сформулированы конечные результаты обучения в органичной увязке с осваиваемыми знаниями, умениями и приобретаемыми компетенциями.

Максимальный объем учебных занятий обучающихся составляет 54 академических часа в неделю, включая все виды аудиторной и внеаудиторной (самостоятельной) учебной работы по освоению основной образовательной программы.

Программа профессионального модуля Проектирование цифровых устройств включает лабораторные работы и практические занятия по профессиональному модулю базовой части, формирующим у обучающихся практический опыт, умения и навыки.

В профессиональный модуль «Проектирование цифровых устройств» входит раздел основной профессиональной образовательной программы «Учебная и производственная практики», который представляет собой вид учебных занятий, непосредственно ориентированных на профессионально-практическую подготовку обучающихся, формирование общих и профессиональных компетенций, а также приобретение необходимых умений и опыта практической работы студентами по специальности.

Учебная практика УП.01.01 Электроизмерительная направлена на формирование у студентов практических профессиональных умений, приобретение первоначального практического опыта по основному виду профессиональной деятельности Проектирование цифровых устройств. В процессе прохождения практики студенты должны

иметь практический опыт:

– применения интегральных схем разной степени интеграции при разработке цифровых устройств и проверки их на работоспособность;

уметь:

– выполнять анализ и синтез комбинационных схем;

– проводить исследования работы цифровых устройств и проверку их на работоспособность;

– работать с измерительной техникой при настройке, устранении неисправностей и работоспособности электронных устройств с использованием цифровых схем;

– работать со справочной литературой для правильного выбора цифровых схем при их проектировании.

Учебная практика проводится на базе колледжа в лаборатории Электротехнических измерений**.**

Учебная практика УП 01.01 Электромонтажная направлена на формирование у студентов практических профессиональных умений, приобретение первоначального практического опыта по основному виду профессиональной деятельности Проектирование цифровых устройств. В процессе прохождения практики студенты должны

иметь практический опыт:

– применения интегральных схем разной степени интеграции при разработке цифровых устройств и проверки их на работоспособность;

уметь:

– проводить исследования работы цифровых устройств и проверку их на работоспособность;

– разрабатывать схемы цифровых устройств на основе интегральных схем разной степени интеграции;

– выполнять требования технического задания на проектирование цифровых устройств;

– выполнять требования нормативно-технической документации;

– работать с измерительной техникой при настройке, устранении неисправностей и работоспособности электронных устройств с использованием цифровых схем;

– разрабатывать платы печатные, выполнять их сборку, настройку электронных устройств с использованием цифровых схем.

Учебная практика проводится на базе колледжа в Электромонтажной мастерской**.**

Учебная практика УП 01.02 направлена на формирование у студентов практических профессиональных умений, приобретение первоначального практического опыта по основному виду профессиональной деятельности Проектирование цифровых устройств. В процессе прохождения практики студенты должны

иметь практический опыт:

– проектирования цифровых устройств на основе пакетов прикладных программ;

– применения нормативно-технической документации;

уметь:

– выполнять анализ и синтез комбинационных схем;

– выполнять требования технического задания на проектирование цифровых устройств;

– проектировать топологию печатных плат, конструктивно-технологические модули первого уровня с применением пакетов прикладных программ;

– выполнять требования нормативно-технической документации;

– участвовать в разработке проектной документации с использованием современных пакетов прикладных программ в сфере профессиональной деятельности.

Производственная практика по профилю специальности направлена на формирование у студента общих и профессиональных компетенций, приобретение практического опыта и реализуется в рамках модуля ОПОП СПО по основному виду профессиональной деятельности Проектирование цифровых устройств. В процессе прохождения практики студенты должны

иметь практический опыт:

– применения интегральных схем разной степени интеграции при разработке цифровых устройств и проверки их на работоспособность;

уметь:

– выполнять анализ и синтез комбинационных схем;

– проводить исследования работы цифровых устройств и проверку их на работоспособность;

– разрабатывать схемы цифровых устройств на основе интегральных схем разной степени интеграции;

– выполнять требования технического задания на проектирование цифровых устройств;

– проектировать топологию печатных плат, конструктивно-технологические модули первого уровня с применением пакетов прикладных программ;

– определять показатели надежности и давать оценку качества СВТ;

– выполнять требования нормативно-технической документации;

– работать с измерительной техникой при настройке, устранении неисправностей и работоспособности электронных устройств с использованием цифровых схем;

– разрабатывать платы печатные, выполнять их сборку, настройку электронных устройств с использованием цифровых схем.

Производственная практика проводится на базе колледжа при

### **4.4. Кадровое обеспечение образовательного процесса**

Требования к квалификации преподавательских (инженерно-педагогических) кадров, обеспечивающих обучение по междисциплинарным курсам профессионального модуля «Проектирование цифровых устройств»:

– преподаватели колледжа, имеющие высшее образование по профилю специальности 09.02.01 Компьютерные системы и комплексы;

– преподаватели университета, имеющие высшее образование по соответствующему профилю профессионального модуля;

– от работодателей – специалисты в области аппаратно-программной части комплексов.

Требования к квалификации преподавательских кадров, осуществляющих руководство практикой:

- преподаватели колледжа, имеющие высшее образование и инженерный стаж работы не менее 3 лет по соответствующему профилю профессионального модуля;

- преподаватели университета, имеющие высшее образование по соответствующему профилю профессионального модуля;

- от работодателей - специалисты в области аппаратно-программной части комплексов.

# **5. КОНТРОЛЬ И ОЦЕНКА РЕЗУЛЬТАТОВ ОСВОЕНИЯ ПРОФЕССИОНАЛЬНОГО МОДУЛЯ ПРОЕКТИРОВАНИЕ ЦИФРОВЫХ УСТРОЙСТВ**

Таблица 2 – Результаты освоения ПМ

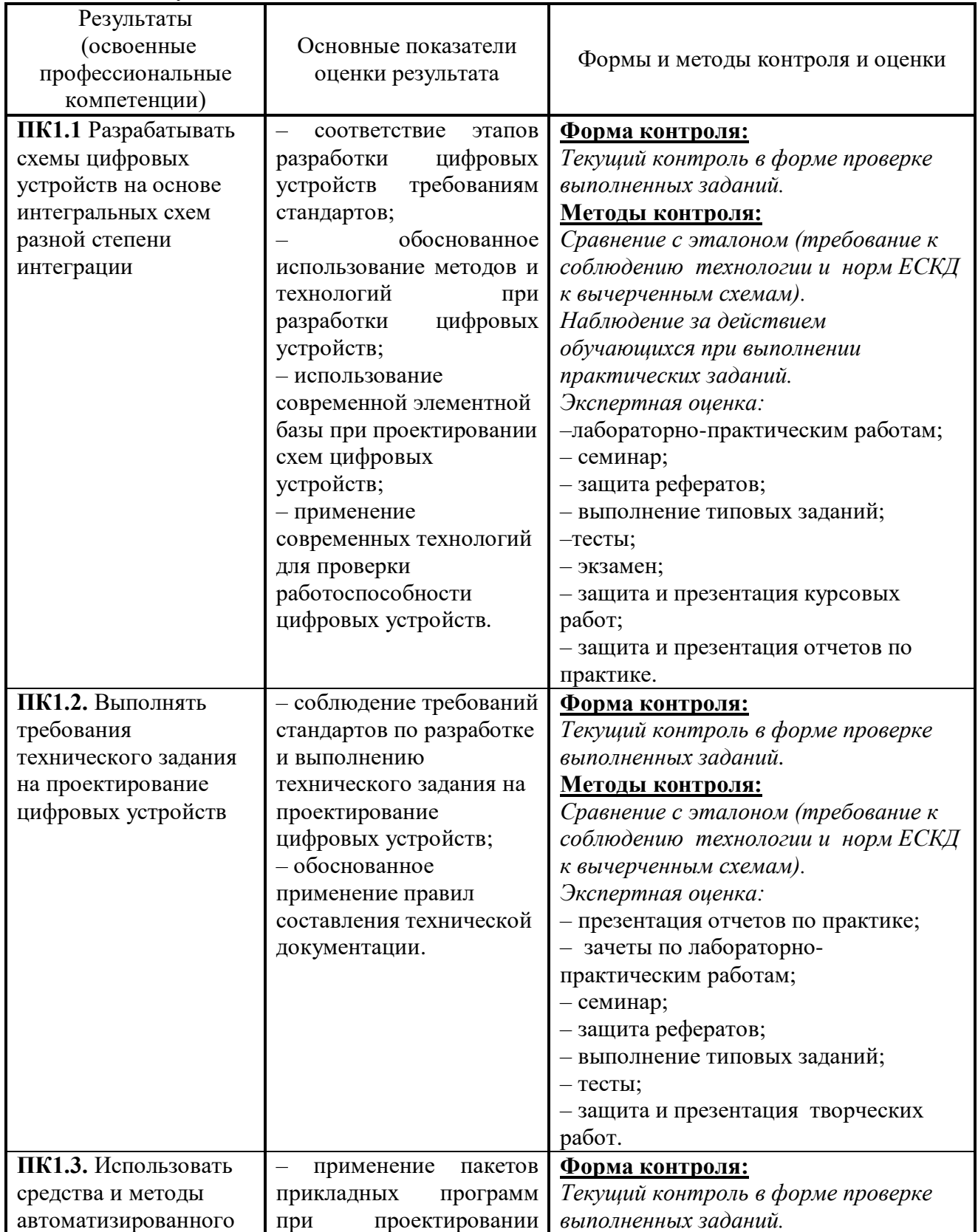

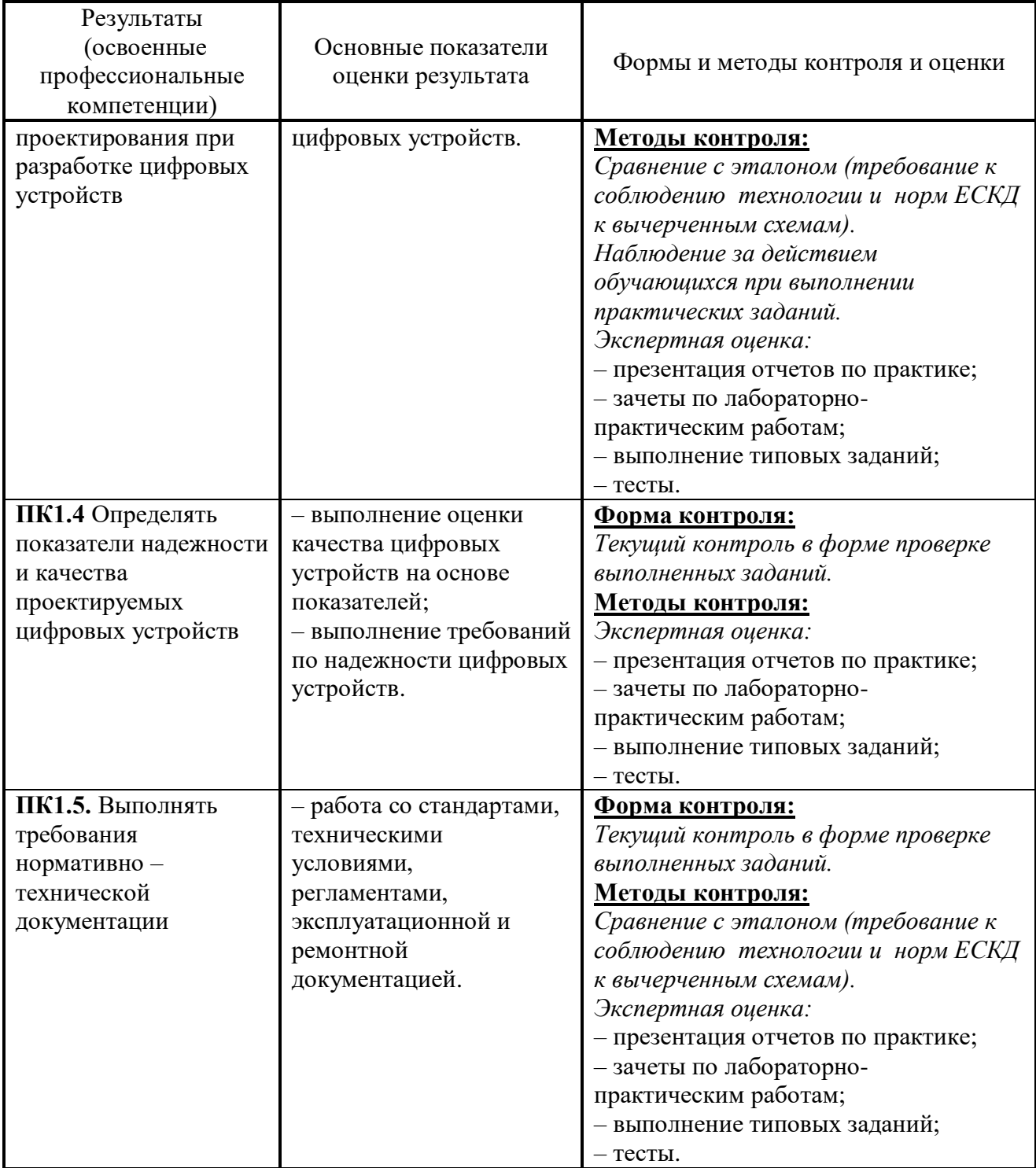

Формы и методы контроля и оценки результатов обучения должны позволять проверять у обучающихся не только сформированность профессиональных компетенций, но и развитие общих компетенций и обеспечивающих их умений.

Таблица 3 – Результаты освоения ОК

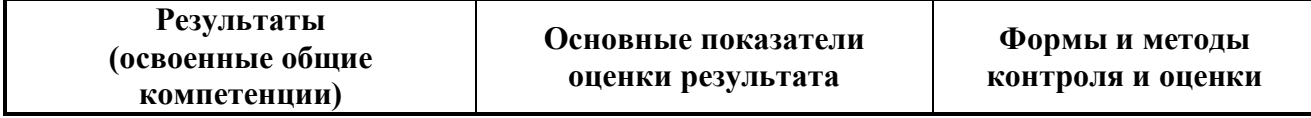

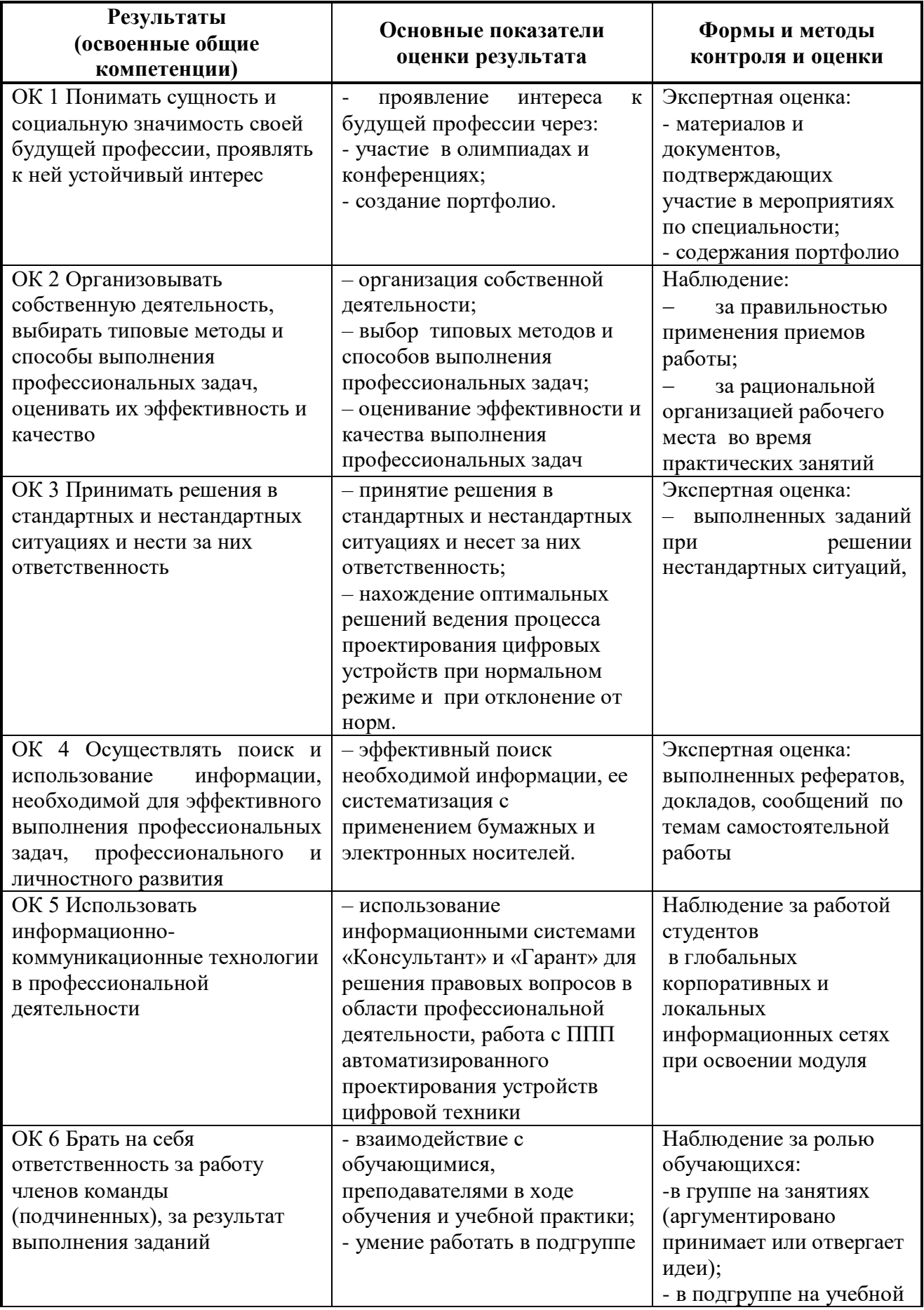

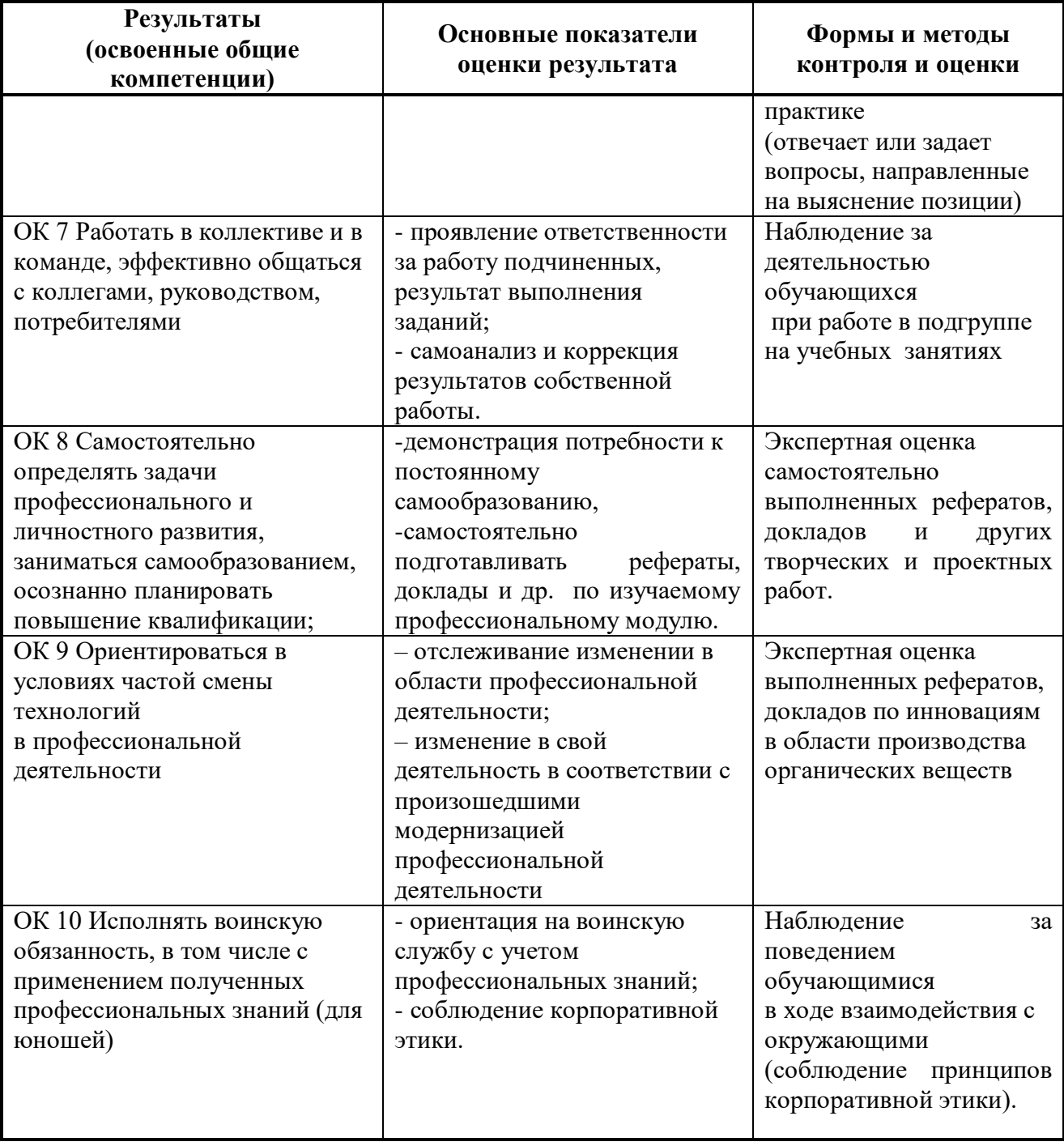